# <span id="page-0-0"></span>Why XML based publishing?

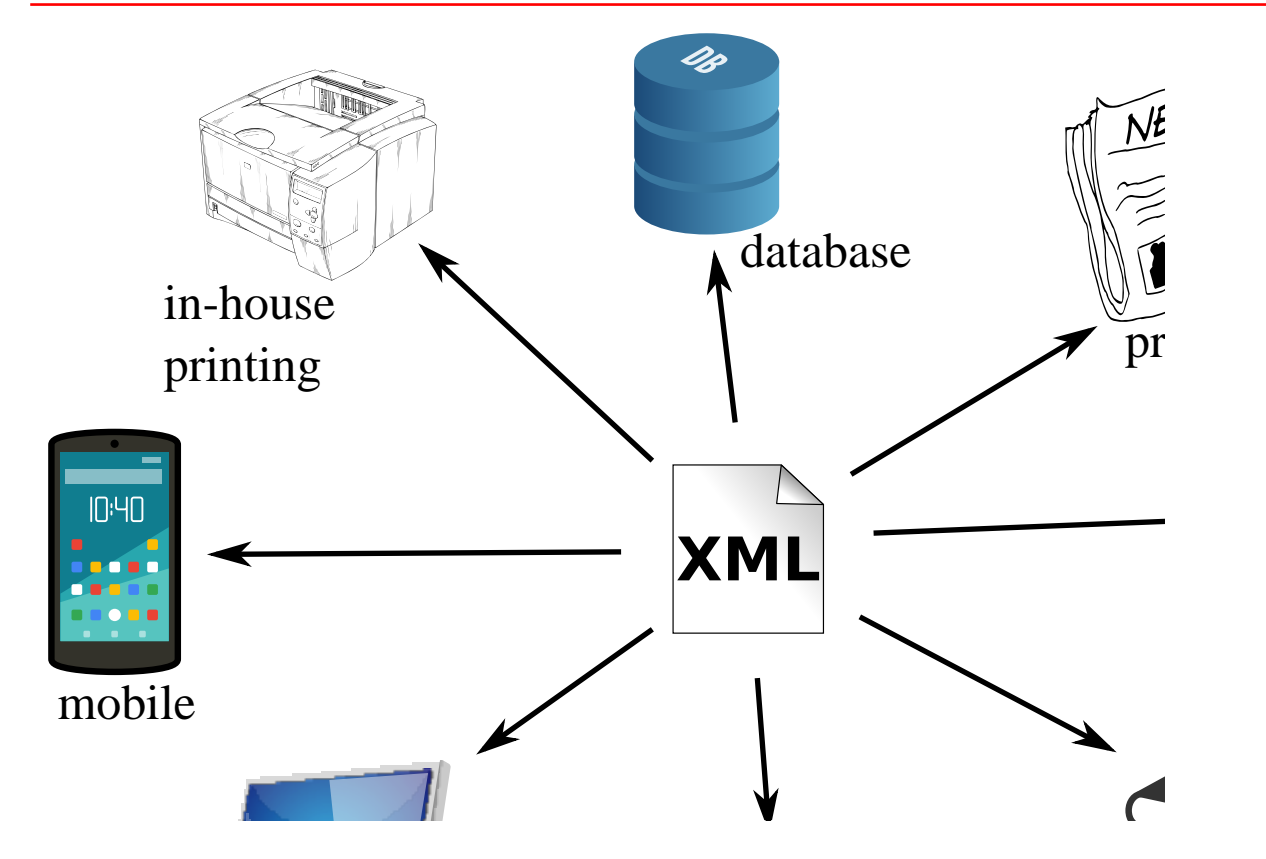

### XML features

- Extensibility
	- Define your grammar
	- [XML](#page-0-0) core extensions (linking,...)
- Interoperability
	- Cross-platform software support
- Open standard, no vendor lock-in
- Tons of (processing) frameworks / APIs

#### Editors, compositors, designers ...

Quote from [How and Why Are Companies Using XML?](http://www.mulberrytech.com/papers/HowAndWhyXML/HowAndWhyXML.pdf).

#### **It's Not about You! It is about publishers.**

- they think it's "their" content
- they want
	- to use it, re-use it, slice it, and dice it
	- to own it and control it
	- to have access to it and be able to move it

#### Promises in publishing

[XML](#page-0-0) for publishing ...

- saves time and money
- is platform independent
- avoids vendor lock-in
- can be validated for QA
- allows for creating different target formats

# Publishing reality

- Refrain from fancy catalogs
- Stick to simple layouts
	- Technical documentation
	- Law publications

### Single source publishing

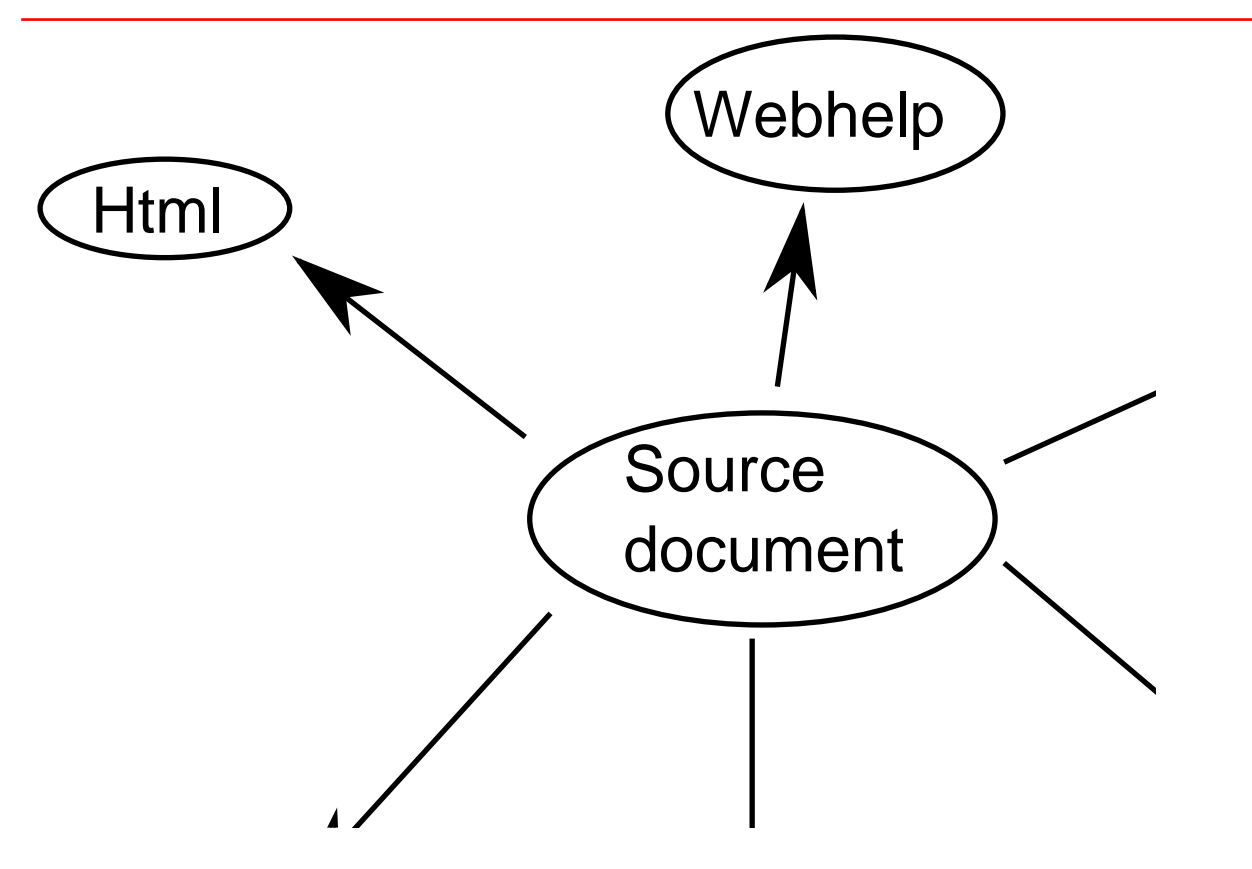

#### Separating Structure, content and format

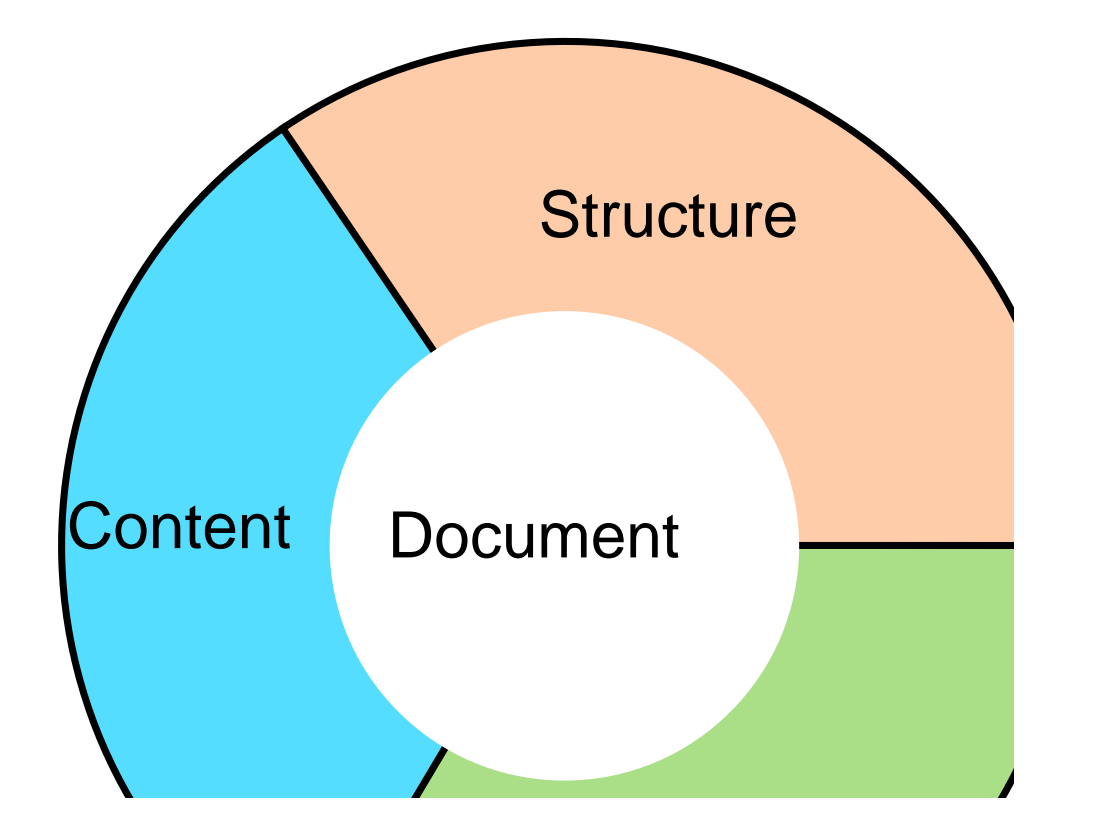

#### Separating concerns

Content Words, images, audio / video

Structure Chapters / sections, tables, lists

Presentation Physical formatting (boldface, text size/color, ...)

# **Content**

WHEN on board H.M.S. 'Beagle,' as naturalist, I was much struck with certain facts in the distribution of the inhabitants of South America, and in the geological relations of the present to the past inhabitants of that continent. These facts seemed to me to throw some light on the origin of species—that mystery of mysteries, as it has been called by one of our greatest philosophers. On my return home, it occurred to me, in 1837, that something might perhaps be made out on this question  $\frac{1}{2}$  is noticed in a commutation of  $\frac{1}{2}$   $\frac{1}{2}$   $\frac{1}{2}$   $\frac{1}{2}$   $\frac{1}{2}$   $\frac{1}{2}$   $\frac{1}{2}$ 

#### Hierarchical structure

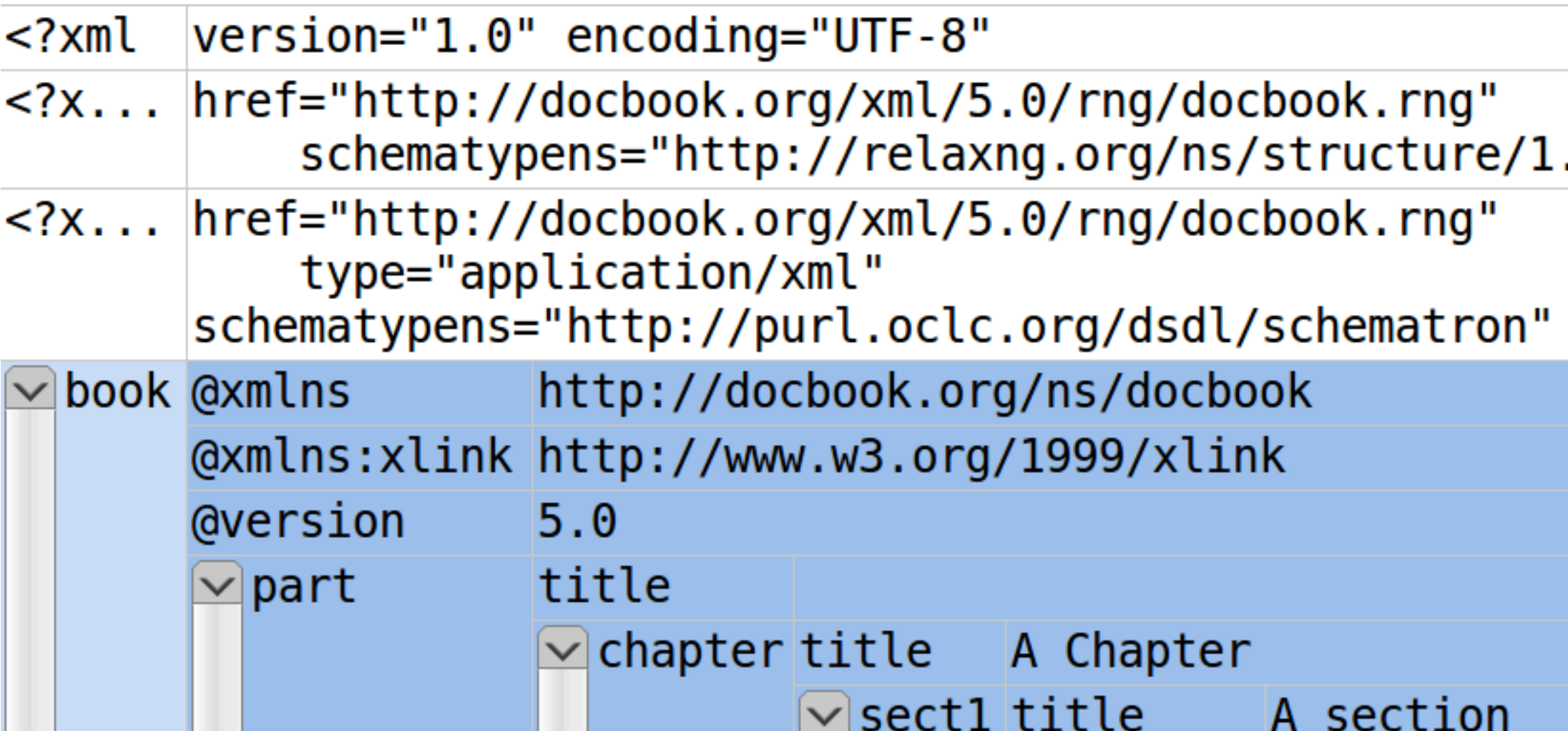

```
\leq?xml version="1.0" encoding="UTF-8"?>
<?xml-model href="http://docbook.org/xml/5.0/rng/docbook.ru
    schematypens="http://relaxng.org/ns/structure/1.0"?>
<?xml-model href="http://docbook.org/xml/5.0/rng/docbook.r
    type="application/xml" schematypens="http://purl.oclc.
book xmlns="http://docbook.org/ns/docbook"
    xmlns:xlink="http://www.w3.org/1999/xlink" version="5.
    <part>
        <title/><chapter>
            <title>A Chapter</title>
            <sectl><title>A section</title>
                charascome contentc/naras
```
Presentation

```
\leq?xml version="1.0" encoding="UTF-8"?>
<!DOCTYPE html>
<head><title>CSS sample</title>
   </head>
   <body><p>Something <span
          style="color:red;font-weight:bold;"
          >big</math>\langlebody>
</html>
```
#### Example 1: HTML 5, pure structure

```
Structure Presentation
<html xmlns="http://www.w3.org/1999/xhtml">
                                                         E Html 5 sample - Mozilla Firefox
    <head>
        <title>Test</title>
                                                      Html 5 sample
                                                                              ×
    </head>
    <body>
                                                                                       Open a ney
                                                        \circ | file:///sample.xhtml \sim | \circ <section>
                                                     ←
        <h1>Intro</h1>
        <p>Some content</p>
      </section>
                                                    Introduction
    </body>
\langle /html >Some content
```
# Example 2: TeX / LaTeX

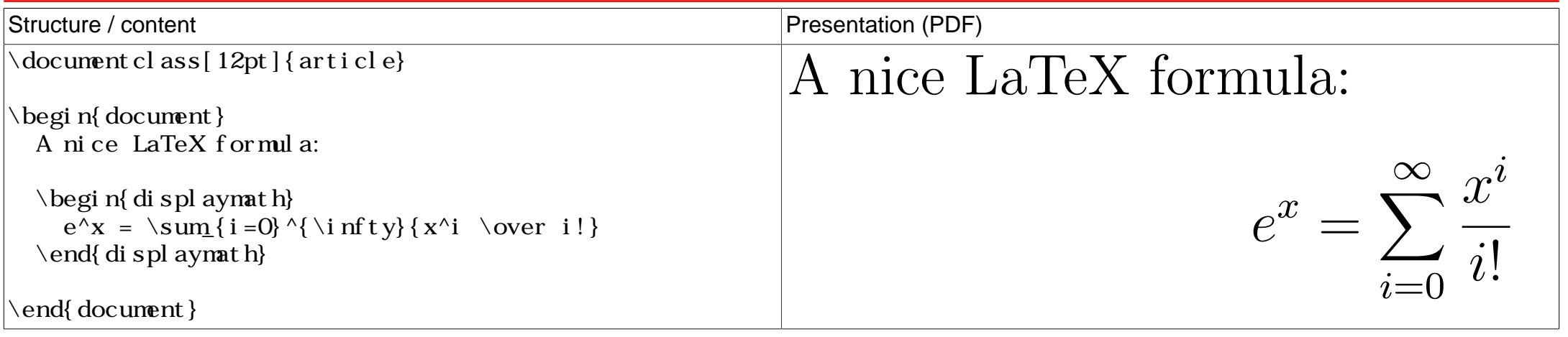

# Separating structure and presentation(s)

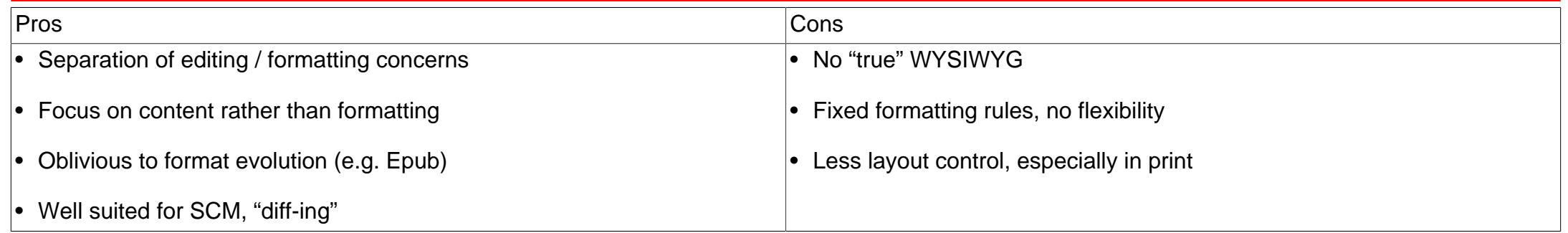

# To set up your Raspberry Pi you will need:

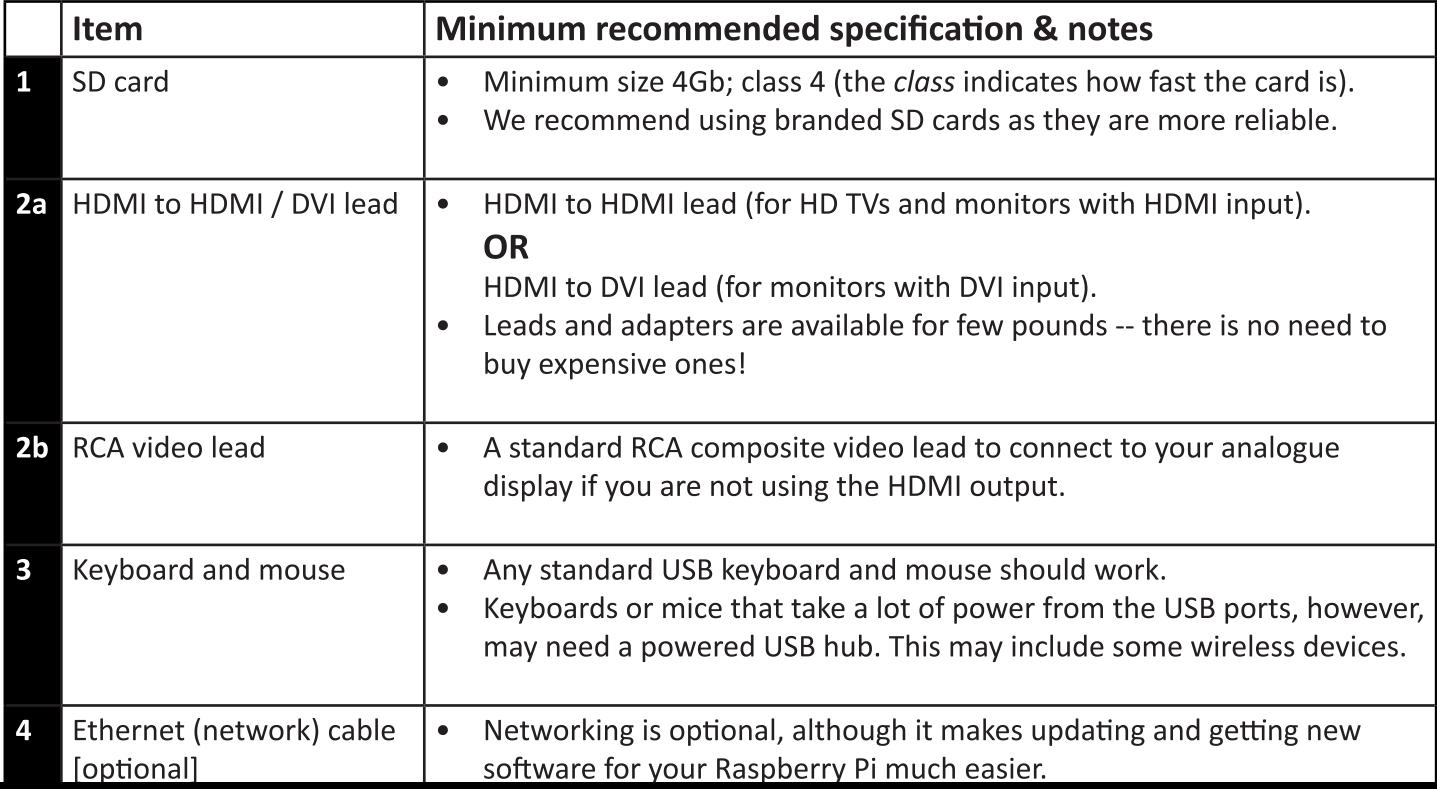

# **Observations**

- Well structured documents
- Focus on content rather than style
- Clearly defined semantics
- Automated generation supporting multiple output channels

# Pros and cons of TeX / LaTeX

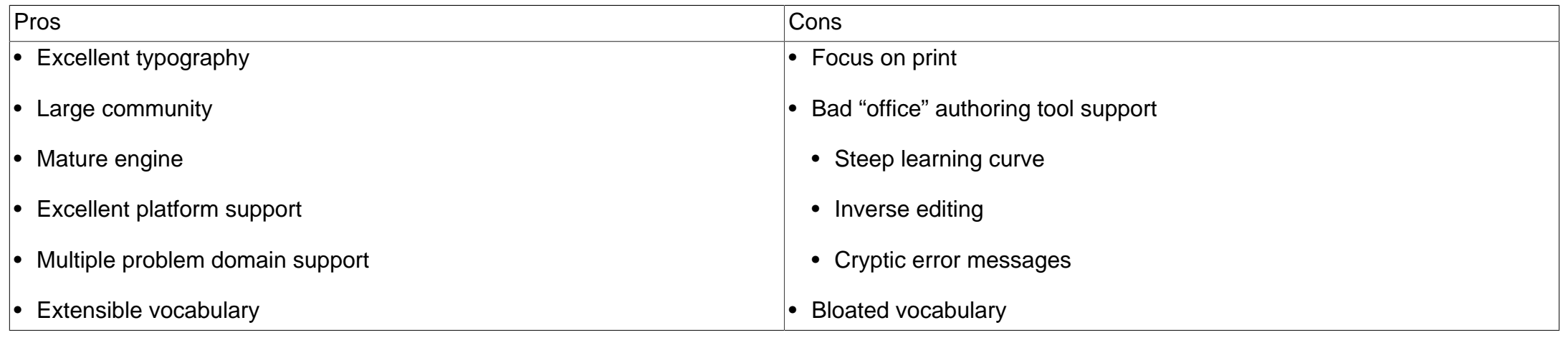

### Tools of the trade

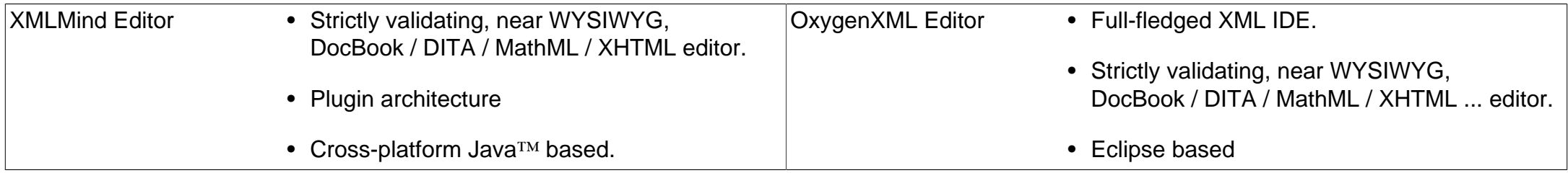

# Inline formatting

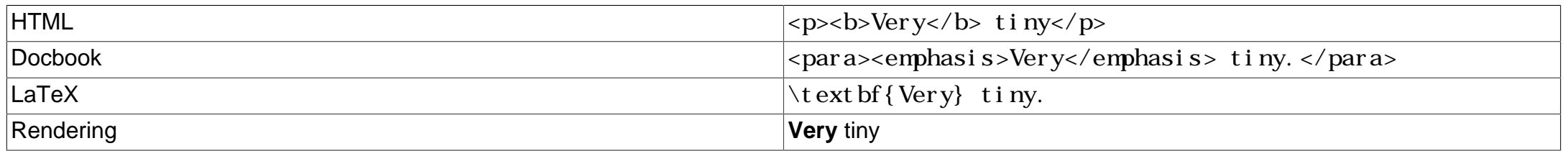

# Paragraphs

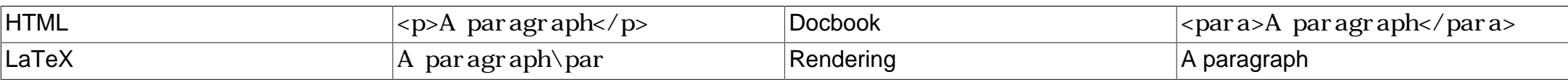

# **Lists**

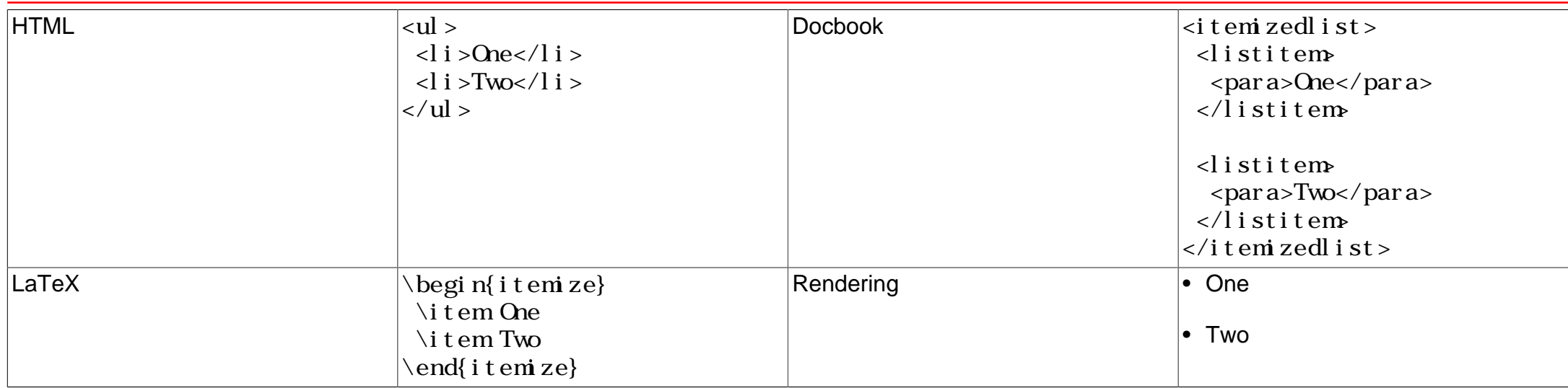

## **Tables**

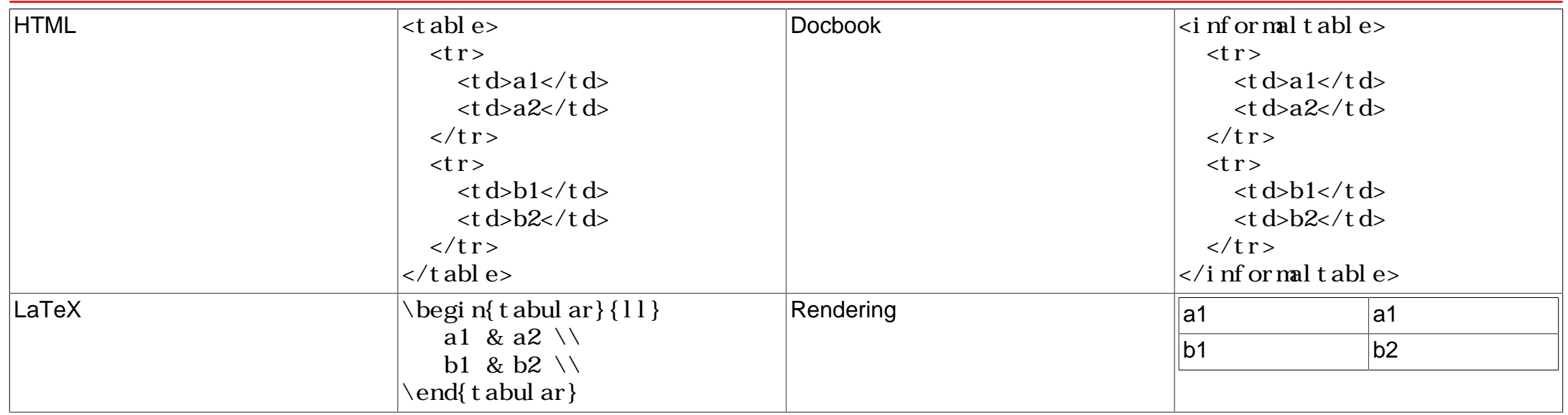

# Images

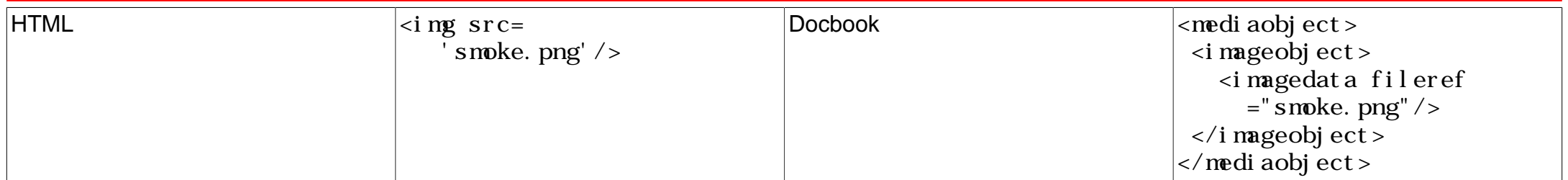

# Images

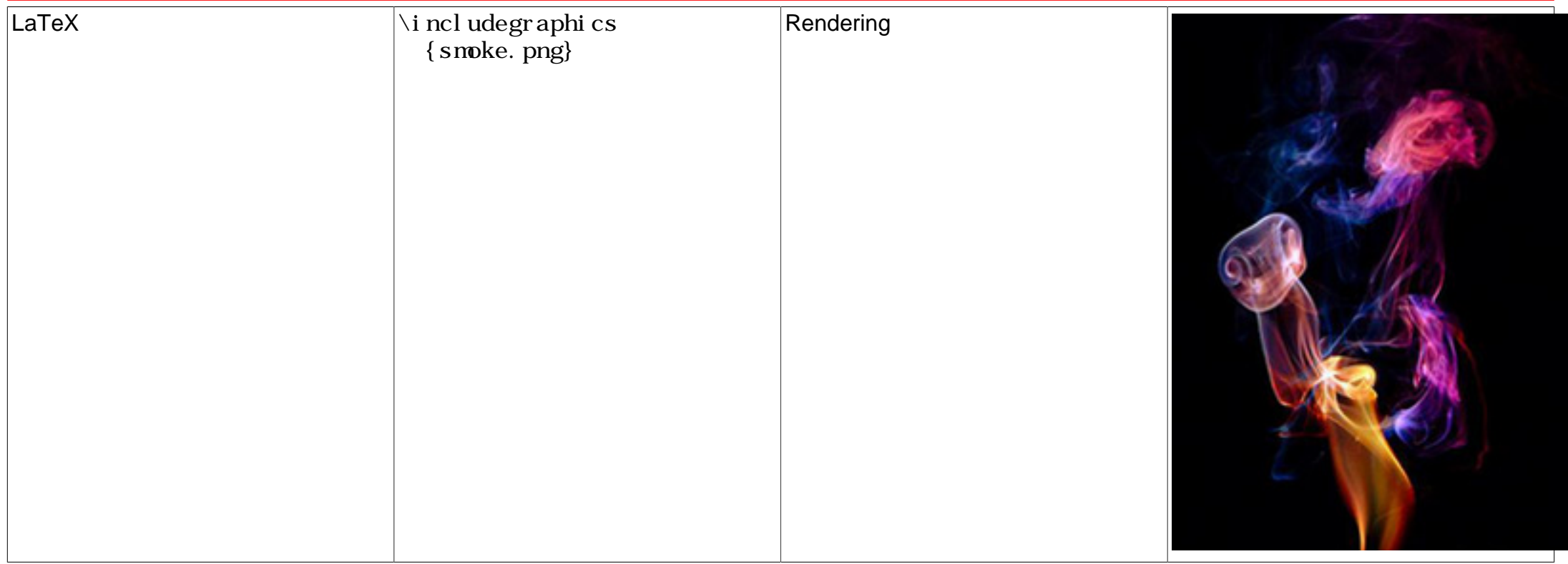

# Mathematical formulas

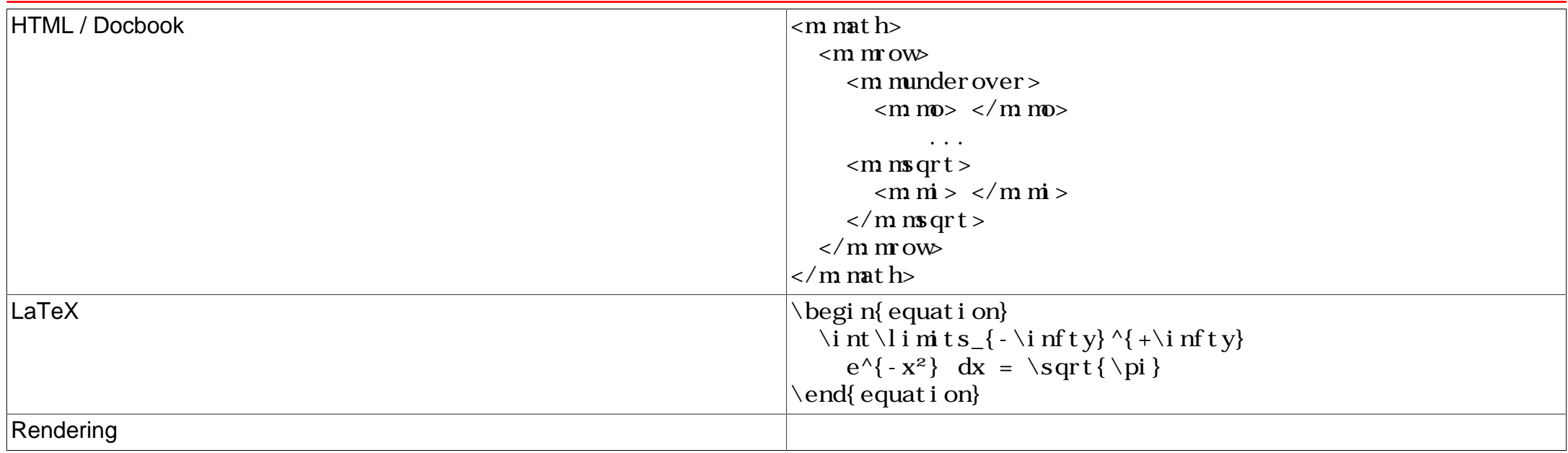

# Cross references

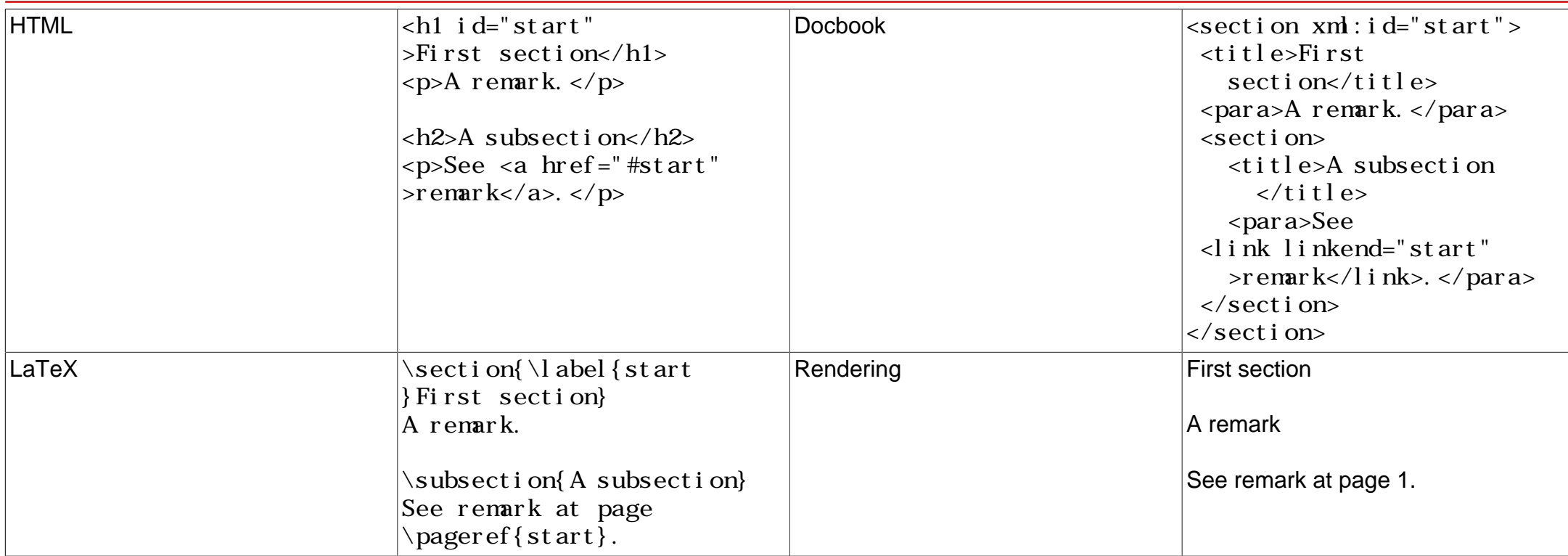

# Document sectioning

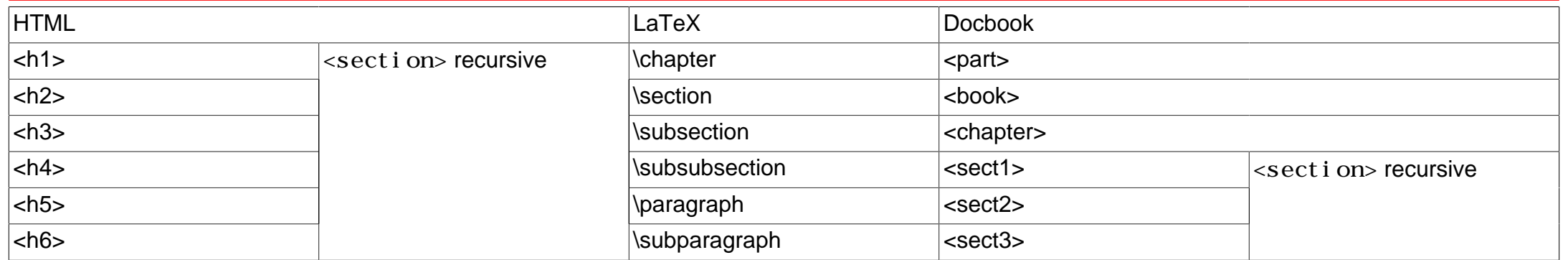

# Modular document components

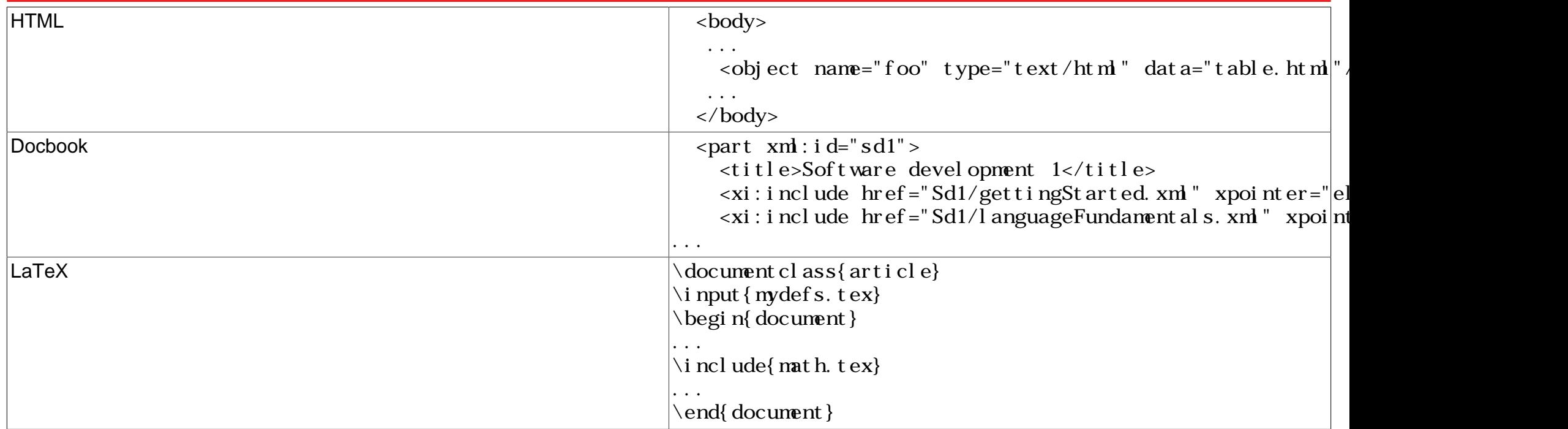

### What is [Docbook](#page-0-0)?

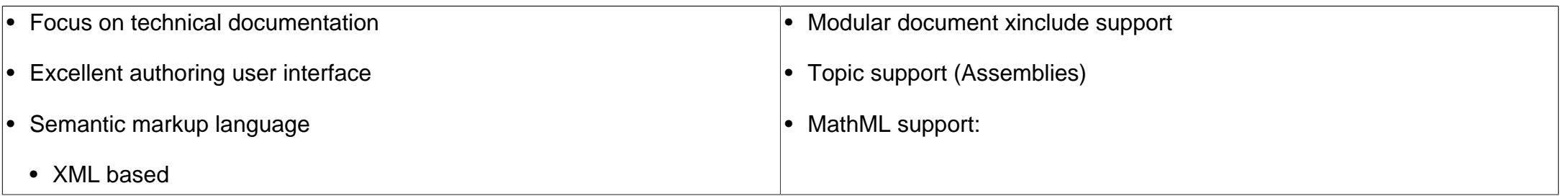

# Authoring and publishing

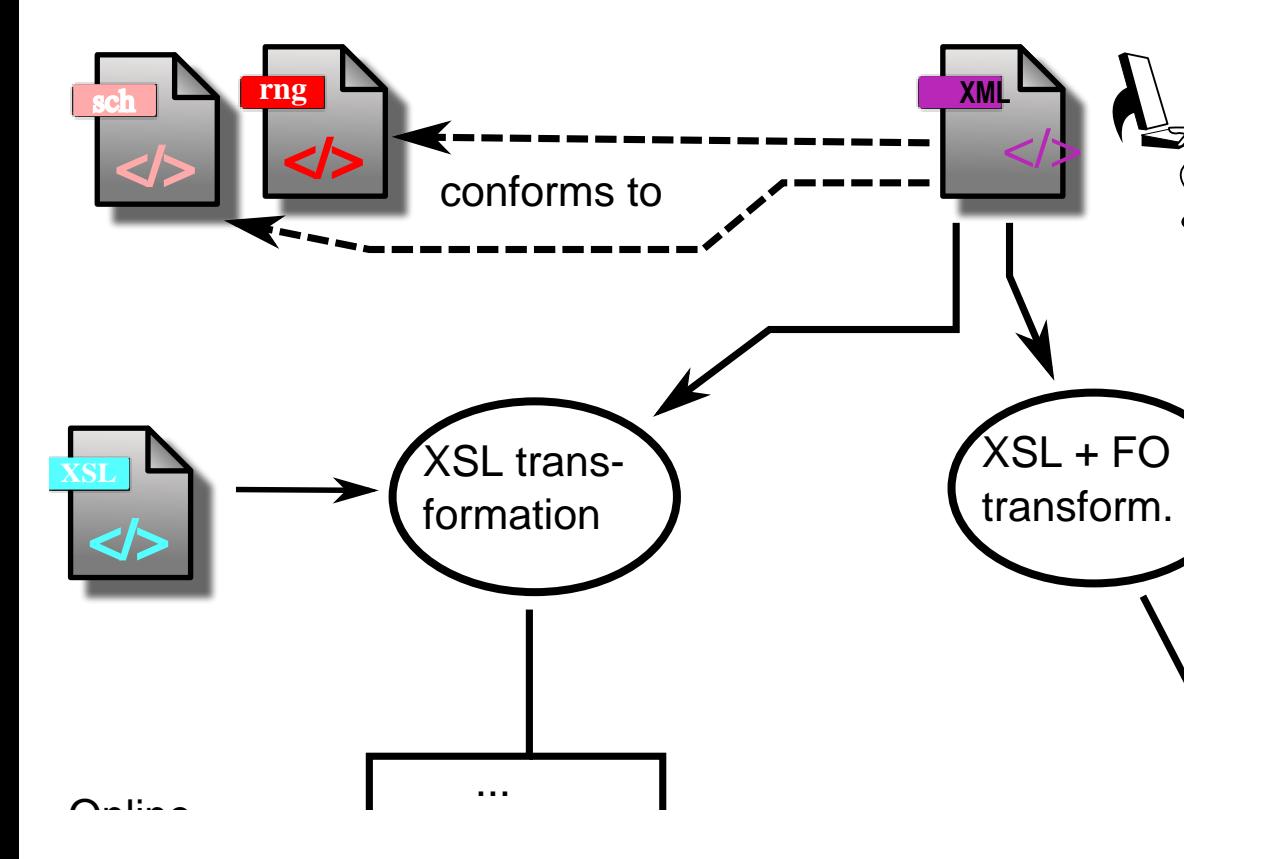

#### Document representation

**<section** version="5.1" xmlns="http://docbook.org/ns/docbook" ...>

#### $\langle$ title>A Title $\langle$ title>

 <para>A paragraph</para> </section>

# $\ll$ xsl:stylesheet  $\Theta$  xmlns:xsl  $\Theta$  ="http://www.  $version="2.0" \odot >$

 $\le$ xsl:output method="text"  $\Theta$ />

 $\le$ xsl:template  $\Theta$  match  $\Theta$  ="/memo">  $\le x s l : value-of \otimes \text{select} \otimes = "from"$  $\langle x s l : template \rangle$ 

</xsl:stylesheet>

#### Document targets

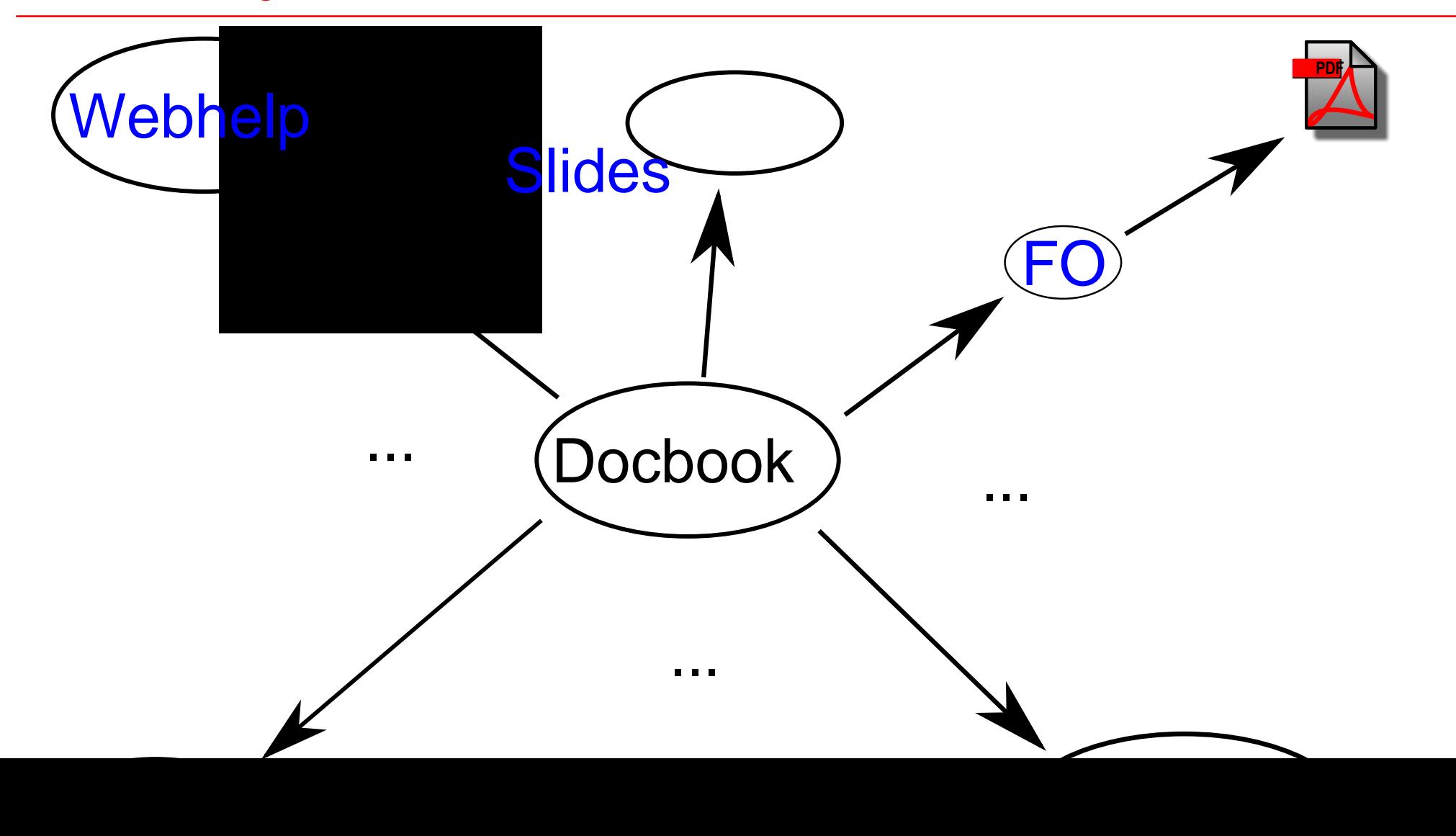

# Docbook components

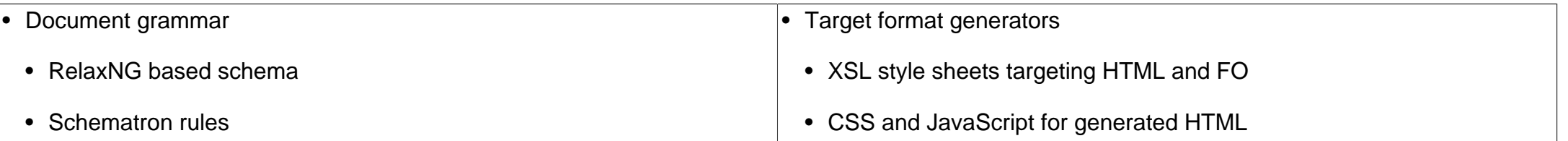

# Target format overview

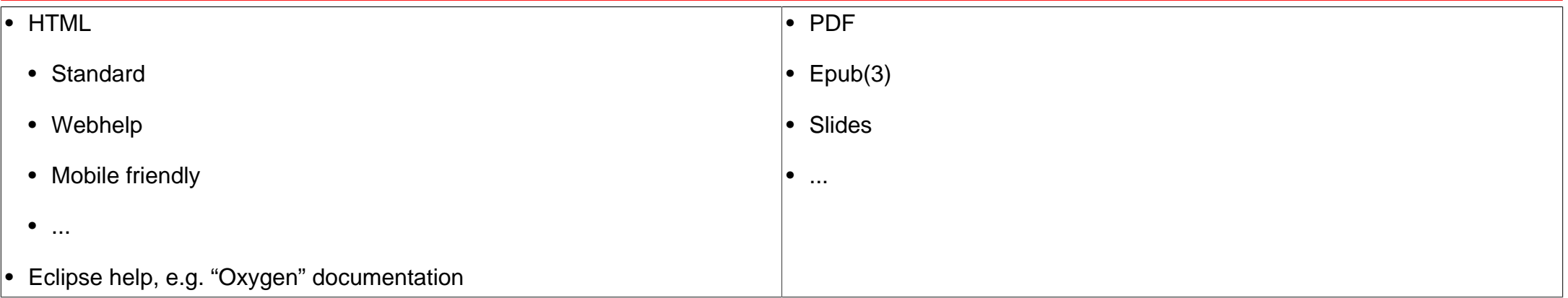
# Tooling / Software

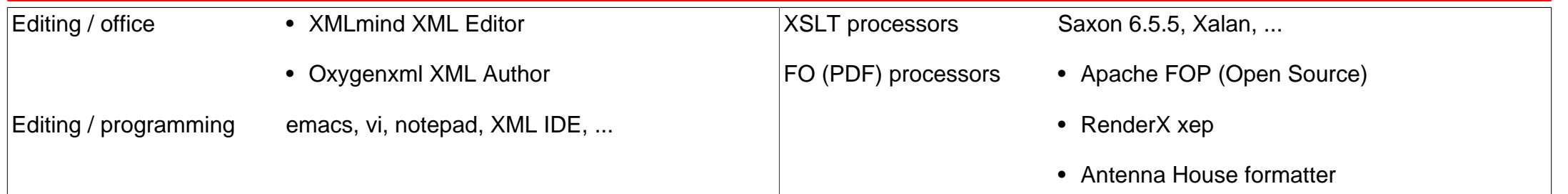

#### Different schema languages

Docbook 5.x Based on [RelaxNG](#page-0-0) grammar

Docbook 4.x (old / Based on [DTD](#page-0-0) grammar

outdated)

## Plain HTML

- Different HTML versions
- Static text
- [Single or chunked](http://www.sagehill.net/docbookxsl/HtmlOutput.html) output
- No full text search

## Web help

#### • HTML 5 based

- Client side full text search index by virtue of JavaScript ([Apache Lucene\)](https://lucene.apache.org)
- JavaScript based navigation
- 3-rd party tool integration e.g. [MathJax](https://www.mathjax.org)

# Eclipse help

- Application server based
- Server based full text search
	- Search scope definitions
- [Standalone](https://help.eclipse.org/oxygen/topic/org.eclipse.platform.doc.isv/guide/ua_help_setup_standalone.htm?cp=2_0_19_1_0_1) or [centralized](https://help.eclipse.org/oxygen/topic/org.eclipse.platform.doc.isv/guide/ua_help_setup_infocenter.htm?cp=2_0_19_1_0_2)
- [Plugin model,](http://www.wideskills.com/eclipse-plugin-tutorial/eclipse-plugin-help-tutorial) Web App [deployable](https://help.eclipse.org/oxygen/topic/org.eclipse.platform.doc.isv/guide/ua_help_war.htm?cp=2_0_19_1_4)

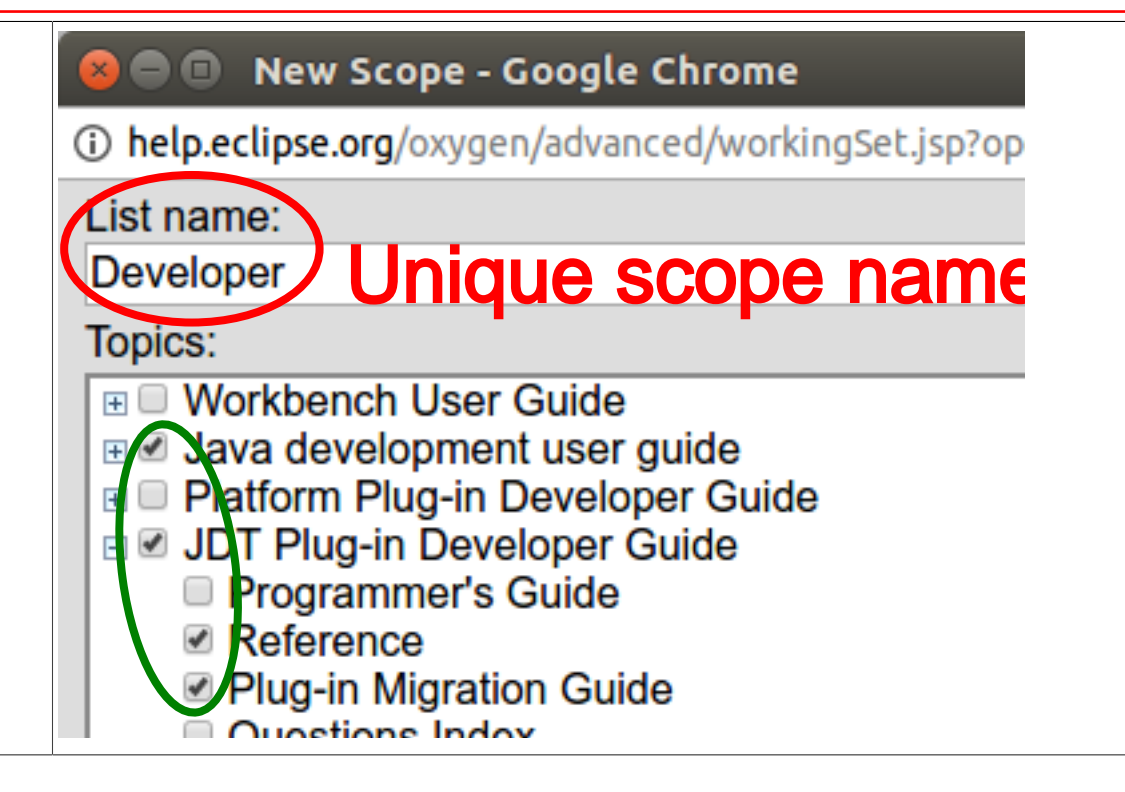

## Printed output

- Focus on [Formatting Objects](http://www.cafeconleche.org/books/bible3/chapters/ch16.html)
- Multiple formatting engines
- Multiple print formats

## Paragraph

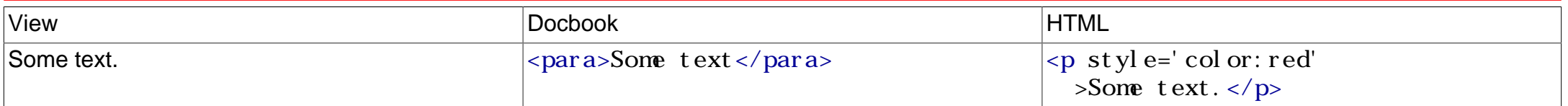

Caution: No style / formatting related parameters in [Docbook](#page-0-0).

This is by design and on purpose.

Reference: See [Paragraph elements](http://tdg.docbook.org/tdg/5.1/chapter.html#d3945e322153-db.para.blocks).

## Itemized list

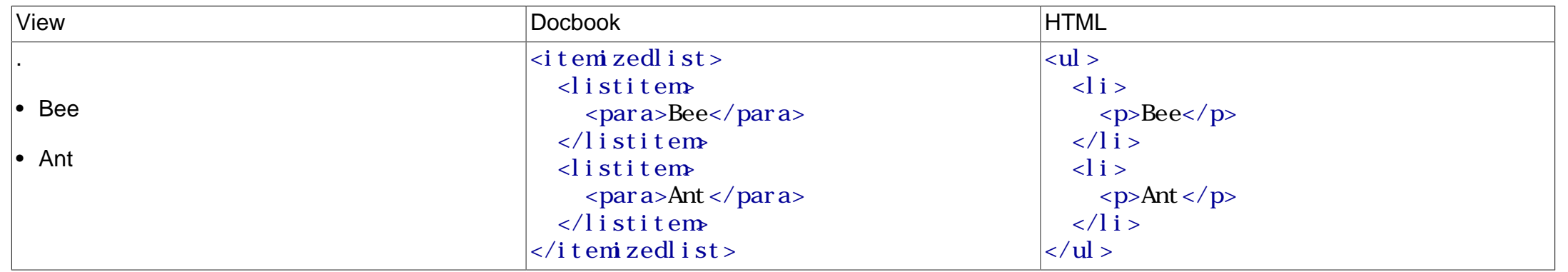

# Ordered list

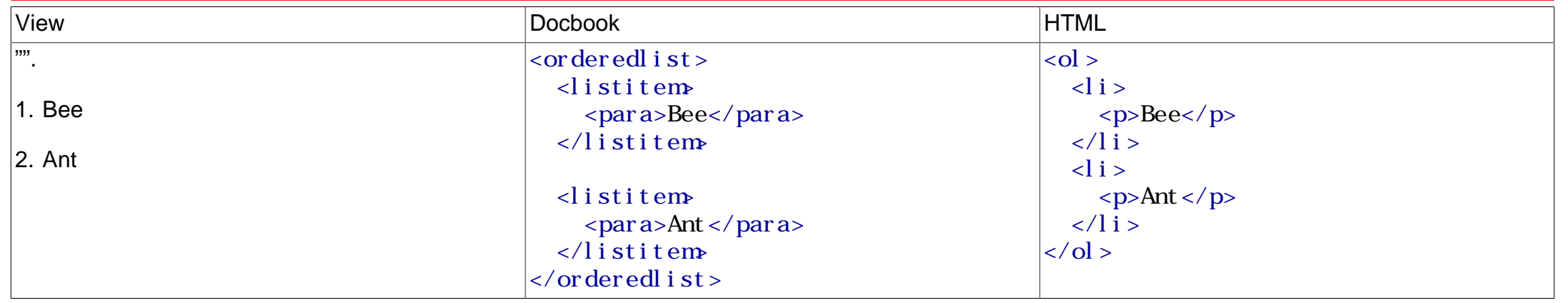

# Glossary list

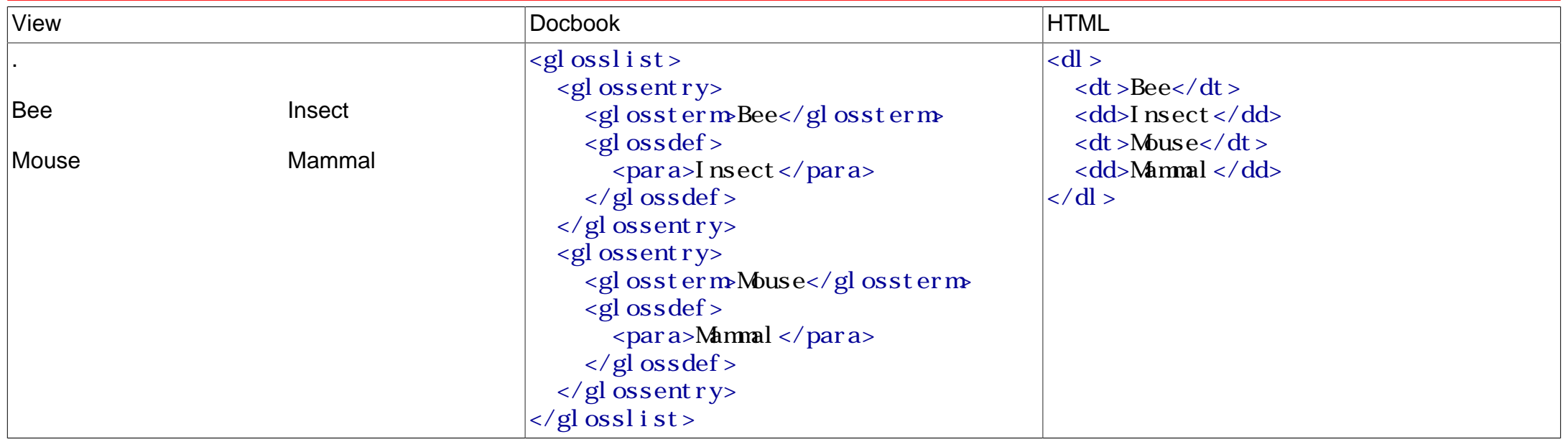

## Nested lists

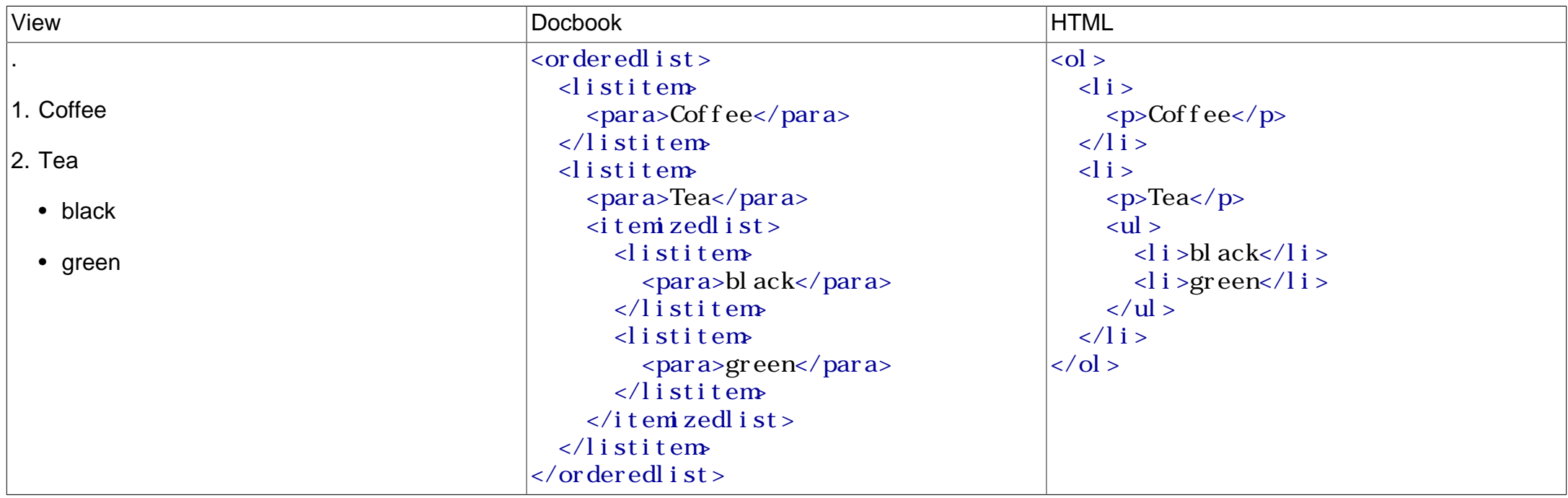

#### **Reference**

See [List elements.](http://tdg.docbook.org/tdg/5.1/chapter.html#d3945e322153-db.list.blocks)

## A table

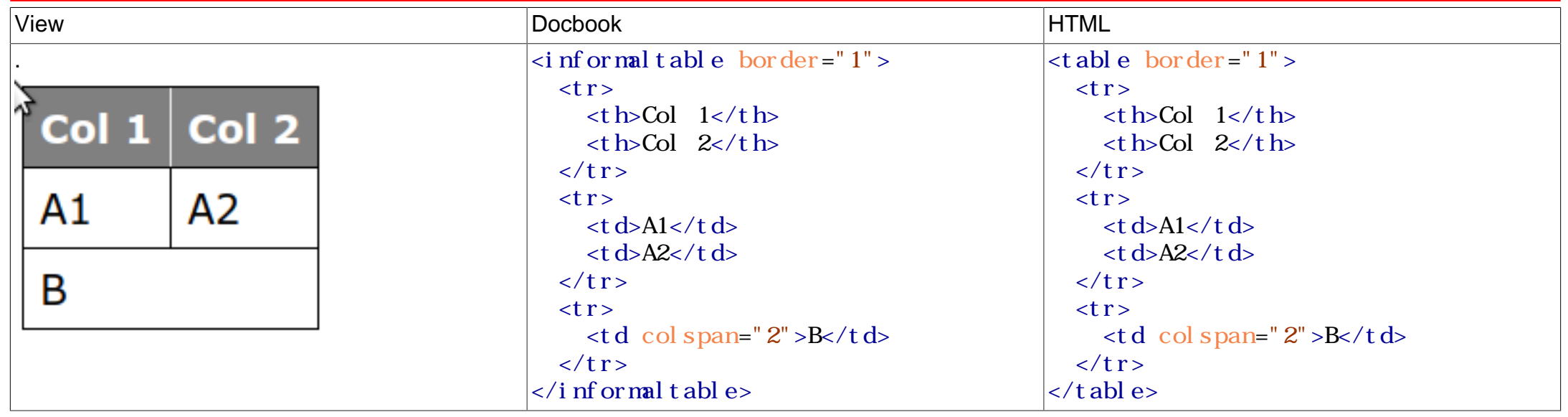

# A [MathML](#page-0-0) equation

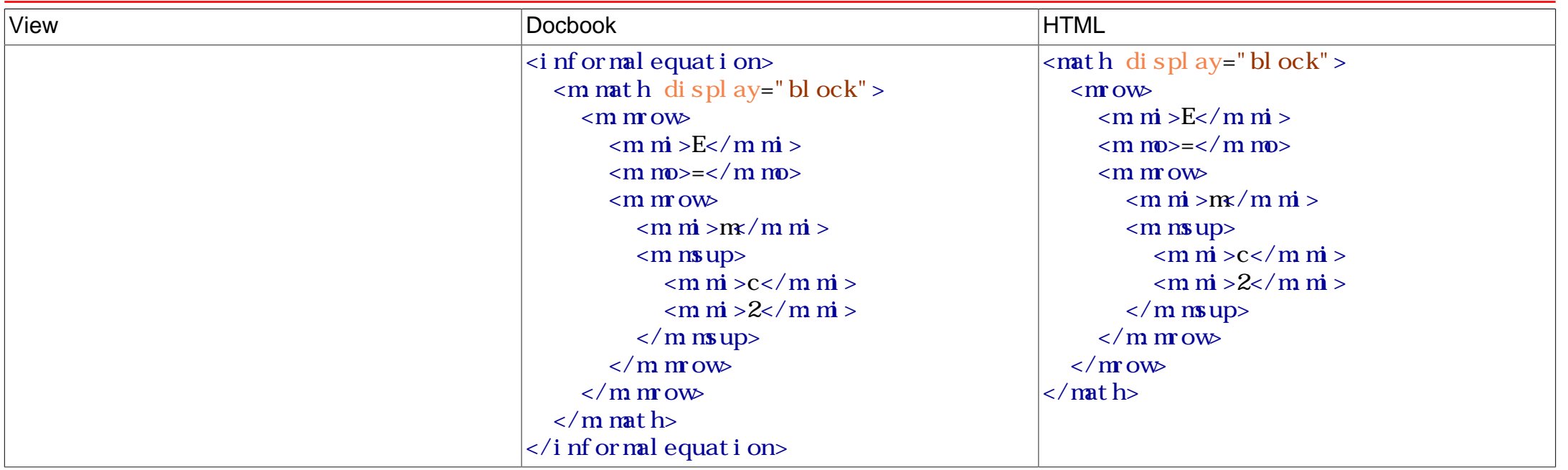

# A [TeX](#page-0-0) equation

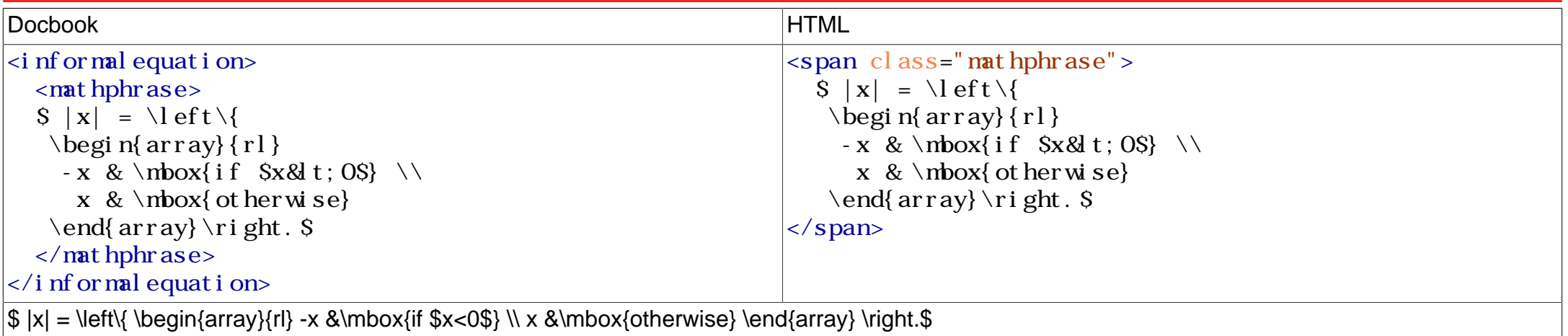

#### Reference

See [Formal elements](http://tdg.docbook.org/tdg/5.1/chapter.html#d3945e322153-db.formal.blocks).

## **Figure**

#### **Mountain spring**  $\left|\frac{1}{2}\right|$  **>**  $\left|\frac{1}{2}\right|$  >  $\left|\frac{1}{2}\right|$  +  $\left|\frac{1}{2}\right|$  +  $\left|\frac{1}{2}\right|$  +  $\left|\frac{1}{2}\right|$  +  $\left|\frac{1}{2}\right|$  +  $\left|\frac{1}{2}\right|$  +  $\left|\frac{1}{2}\right|$  +  $\left|\frac{1}{2}\right|$  +  $\left|\frac{1}{2}\right|$  +  $\left|\frac{1}{2}\right|$  +  $\left|\frac{1}{2}\right|$

```
 <title>Mountain spring</title>
   <mediaobject>
    <imageobject>
 <imagedata fileref
=
         "Ref/DbookIntro/mountain.jpg"/>
    </imageobject>
  </mediaobject>
</figure>
```
# Figure

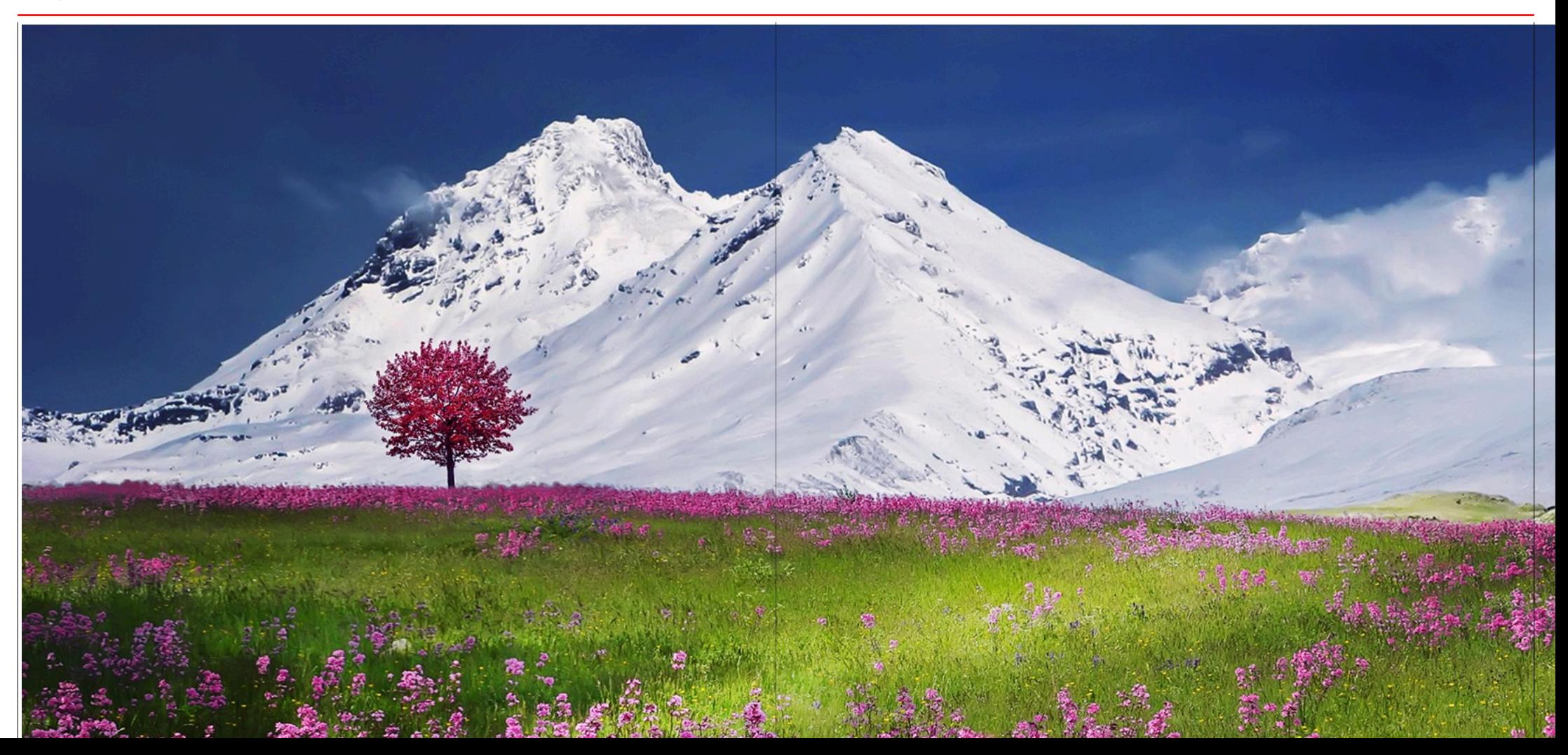

```
. <mediaobject>
   <imageobjectco>
     <areaspec ...>
       <area coords="83,16,340,187"
           xml:id="a1" linkends="c1"/>
       ...
     </areaspec>
     <imageobject>
       <imagedata fileref="recumbent.png.svg"/>
     </imageobject>
     <calloutlist>
       <callout arearefs="a1" xml:id="c1">
         <para>Seat</para>
       </callout>
       <callout arearefs="a1 a2" xml:id="c1">
         <para>Valves</para>
       </callout>
     </calloutlist>
   </imageobjectco>
</mediaobject>
```
# Image map + calloutlist

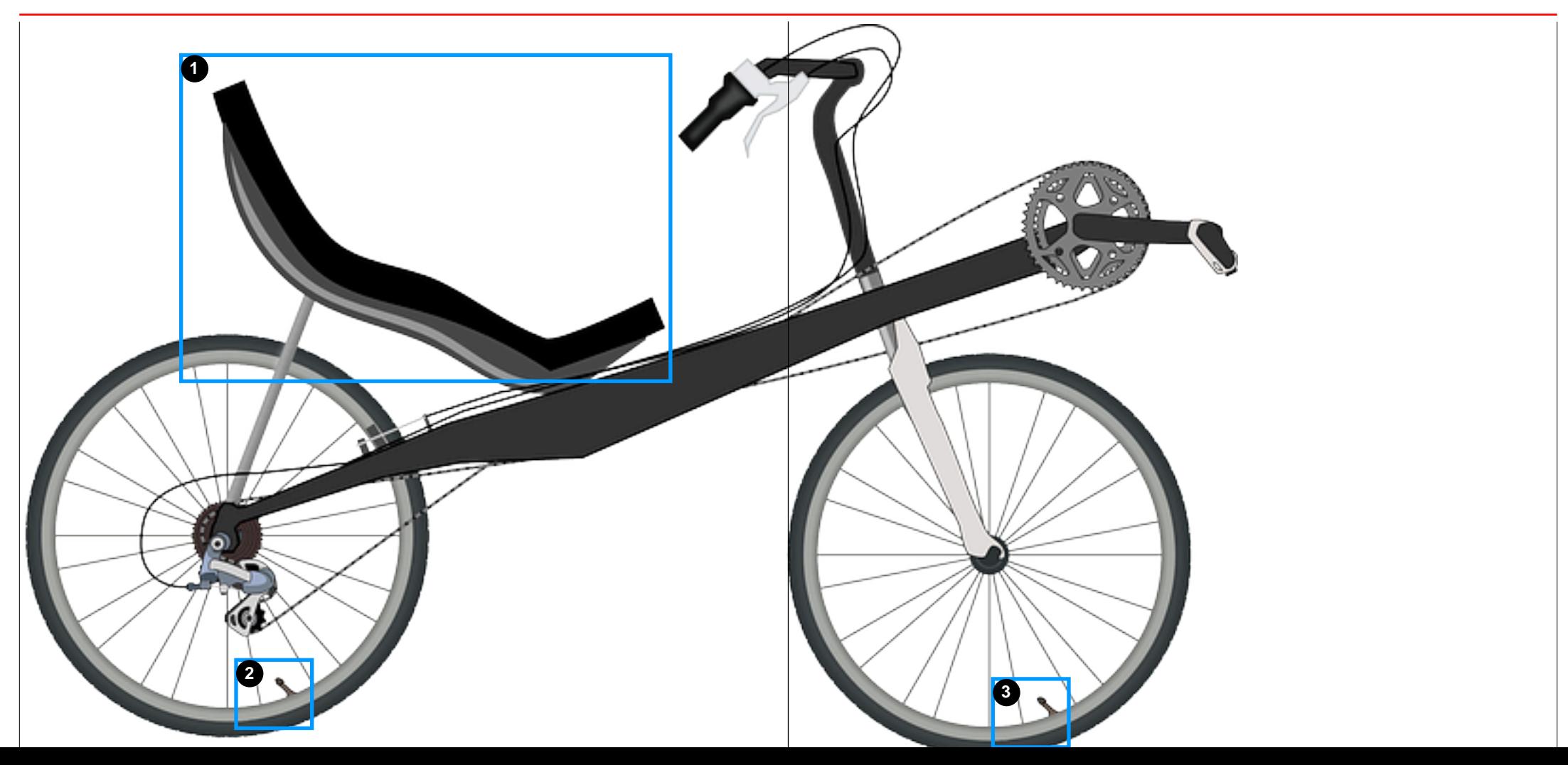

# Image map + calloutlist

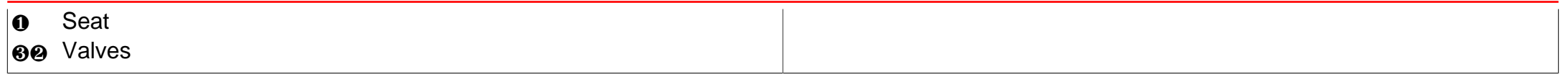

## Video

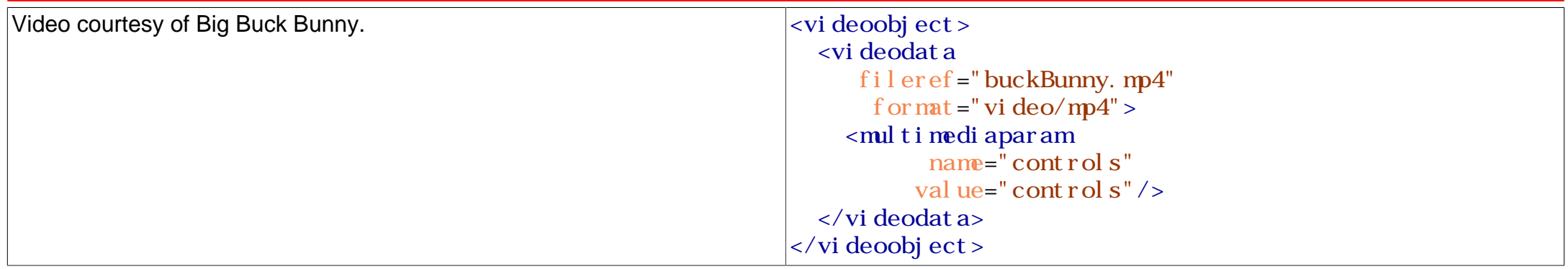

# A warning

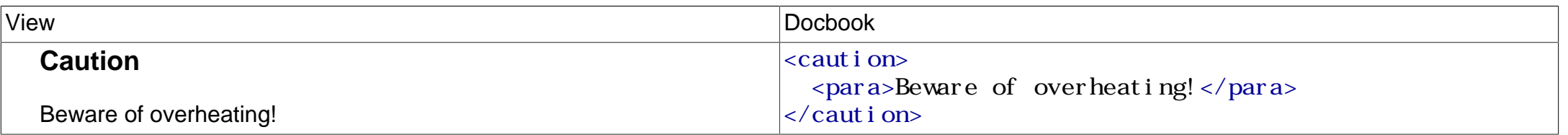

## **Reference**

See [Admonition elements](http://tdg.docbook.org/tdg/5.1/chapter.html#d3945e322153-db.admonition.blocks): [important,](http://tdg.docbook.org/tdg/5.1/important.html) [note,](http://tdg.docbook.org/tdg/5.1/note.html) [tip](http://tdg.docbook.org/tdg/5.1/tip.html), [warning.](http://tdg.docbook.org/tdg/5.1/warning.html)

## Recursive sections

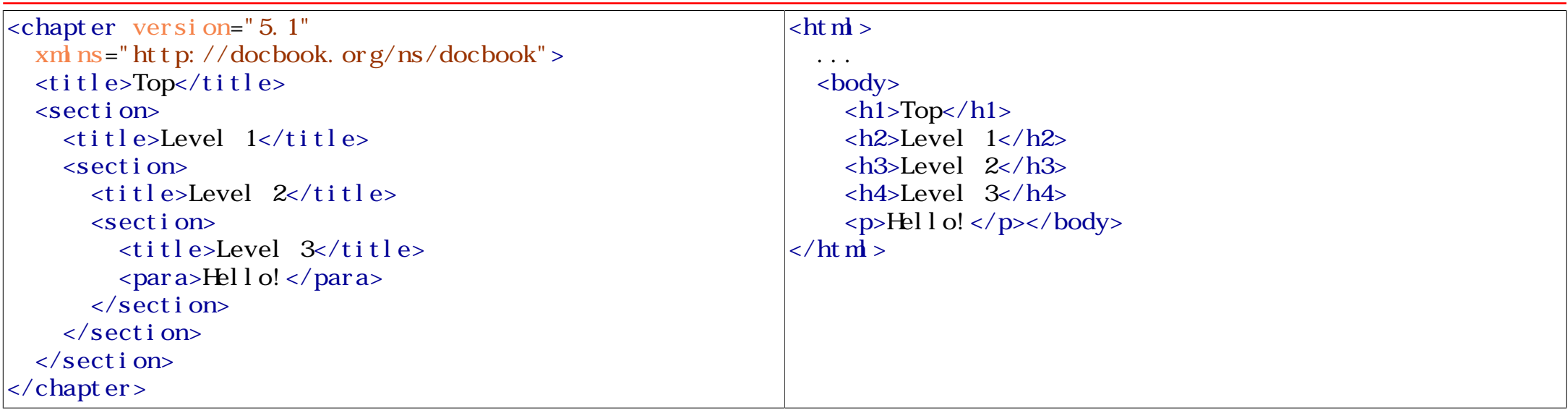

## Non-recursive sections

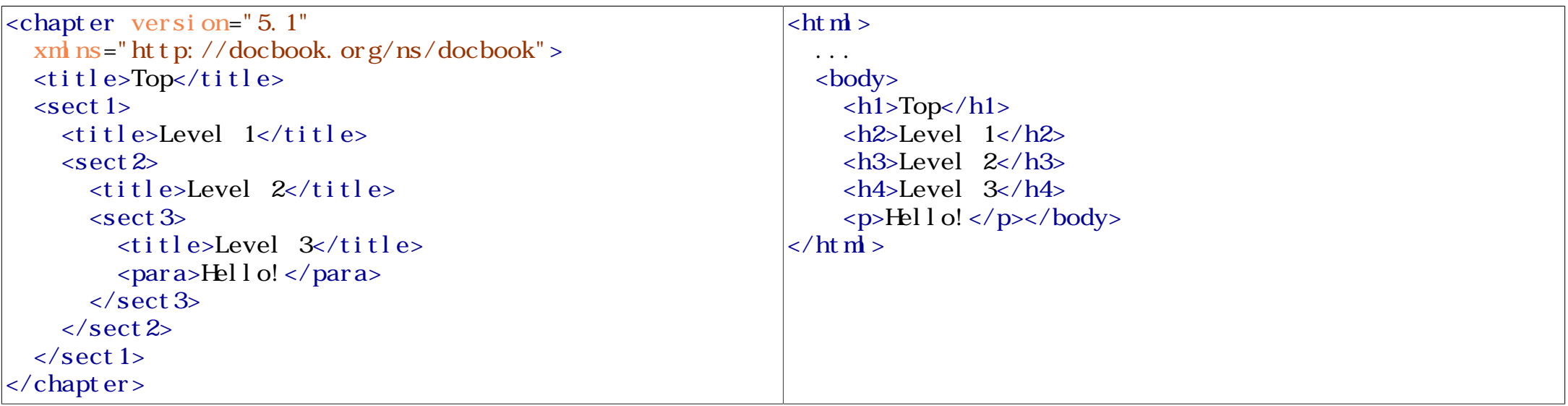

See [<chapter>](http://tdg.docbook.org/tdg/5.1/chapter.html), [<section>](http://tdg.docbook.org/tdg/5.1/section.html), <sect 1>, <sect 2>, <sect 3>, <sect 4>, [<5>](http://tdg.docbook.org/tdg/5.1/sect5.html), <sect 5>, <sect 6>, [<simplesect>](http://tdg.docbook.org/tdg/5.1/simplesect.html), [<refentry>](http://tdg.docbook.org/tdg/5.1/refentry.html).

#### Two different link flavours

Internal document links Referential integrity by [ID / IDREF](http://rom1023.blogspot.de/2010/11/what-are-id-idref-and-idrefs-simple.html) constraints: **<chapter** id="intro"**>** ... **<chapter>** ... See **<xref** linkend="intro"**/>** ... External links These are "usual" hypertext links: **<para>**See **<link** href="http://tdg.docbook.org"**>**Docbook**</link>** .**</para>**

## Related exercises

Exercise 1: Internal document links

# Choosing a top level element

- Root element is purpose dependent
- Schema based options in [Docbook](#page-0-0) 5.x (RelaxNG) requiring an  $\lt$  i nf o  $\lt$  child in 5.1.
- No limitation in [Docbook](#page-0-0) 4.x (DTD).

# Allowed 5.1 top level elements

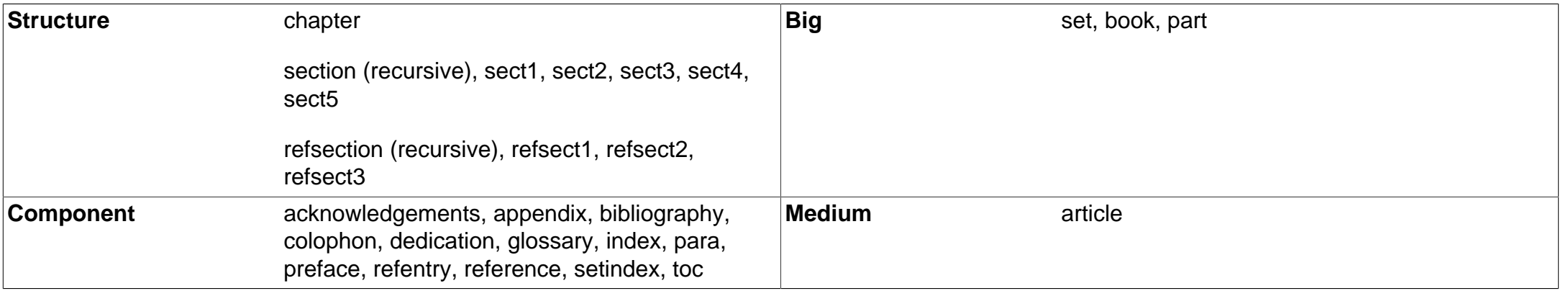

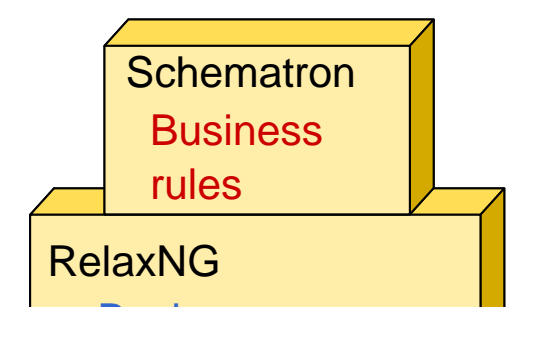

Each <title> r contain at lea word

 $Each <$ chapt $\epsilon$ starts with a

## Example: xm : i d and [permalink](#page-0-0)

<span id="page-67-4"></span><span id="page-67-3"></span>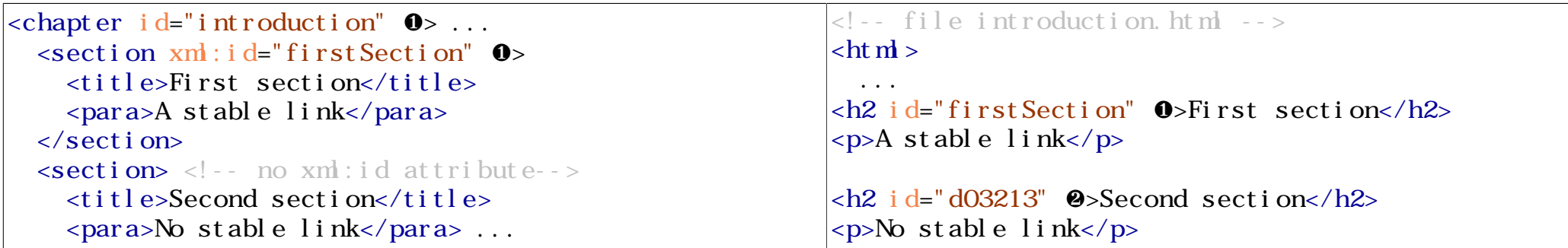

- <span id="page-67-5"></span><span id="page-67-0"></span>[❶](#page-67-3) Defining chunk's base name introduction.html.
- <span id="page-67-1"></span>[❶](#page-67-4) Stable target http://...introduction.html#firstSection.
- <span id="page-67-2"></span> $\Theta$  Instable target http: //...introduction.html #d03213.

## Using [Display #Anchors](https://github.com/Rob--W/display-anchors)

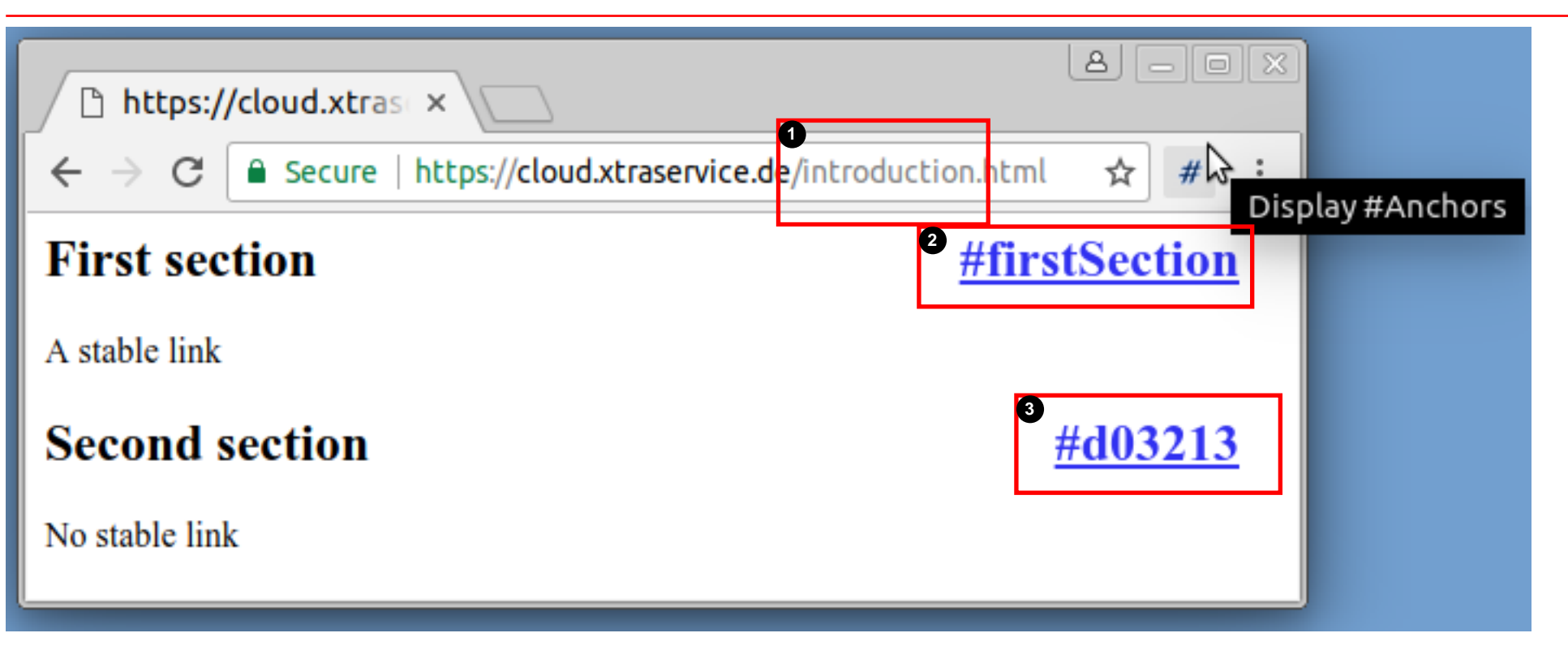

## Considerations author based [permalink](#page-0-0)

Requirement Important elements (<chapter>, <section>, <table>...) must provide an xml:id value.

Implementation choices

• Modify underlying RelaxNG schema.

Result: Restricted schema (Inheritance relationship)

• Add [Schematron](#page-0-0) integrity rule on top of schema.

## [Schematron](#page-0-0) [permalink](#page-0-0) rule

#### **<s:pattern>**

```
 <s:title>Mandatory Id definition constraint</s:title>
   <s:rule context="db:chapter|db:section|db:table|db:qandaset">
     <s:assert test="@xml:id"
       >Each chapter, section, table ... must have a unique id. </s: assert>
  </s:rule>
</s:pattern>
```
### HTML customization overview

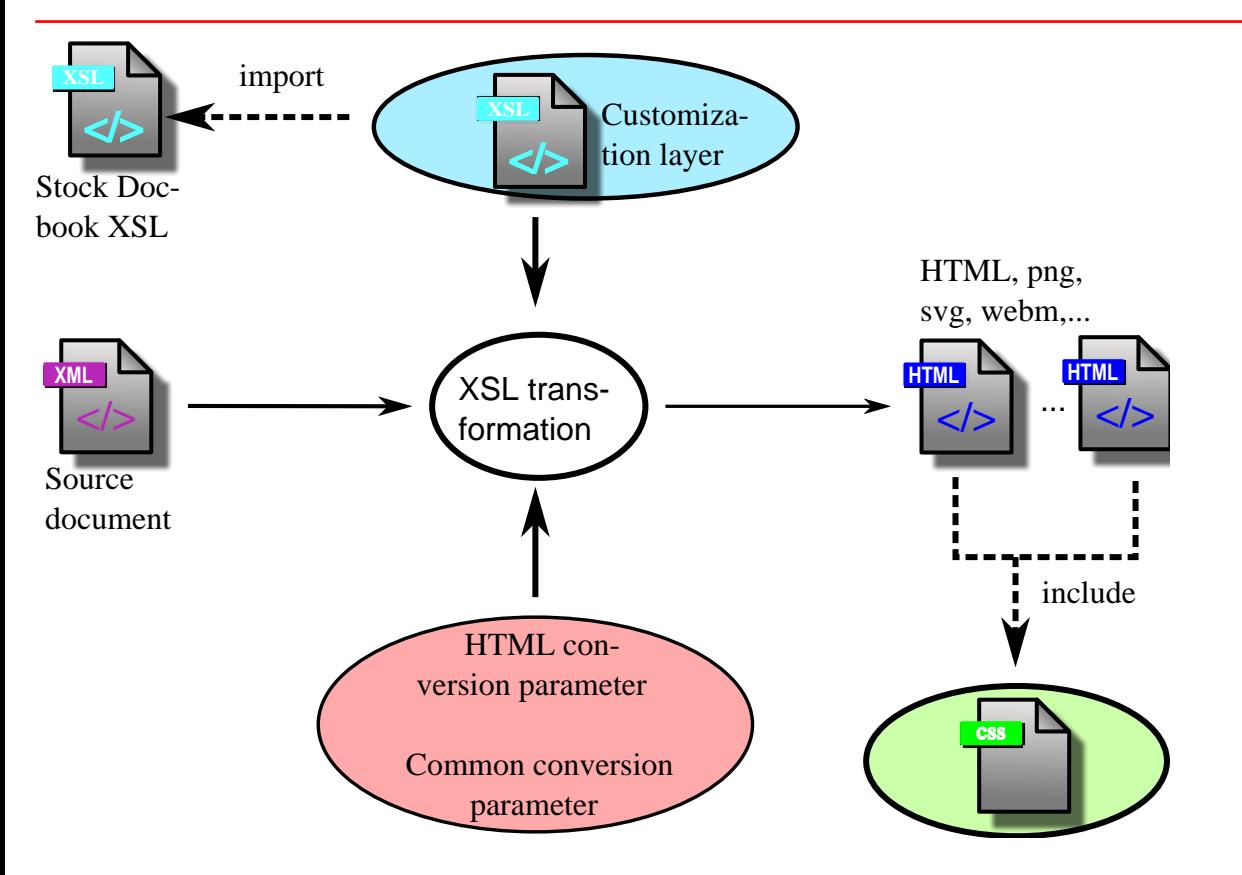
## Target specific configuration

- XSL transformation [configuration parameters](http://docbook.sourceforge.net/release/xsl/current/doc/param.html).
- Separate categories:
	- [HTML](http://docbook.sourceforge.net/release/xsl/current/doc/html)
	- [FO](http://docbook.sourceforge.net/release/xsl/current/doc/fo)
	- [Slides](http://docbook.sourceforge.net/release/xsl/current/doc/slides)
	- [Website](http://docbook.sourceforge.net/release/xsl/current/doc/website)
- Tool support [\(XMLMind](#page-0-0), [OxygenXml,](#page-0-0) ...)

# Link stability

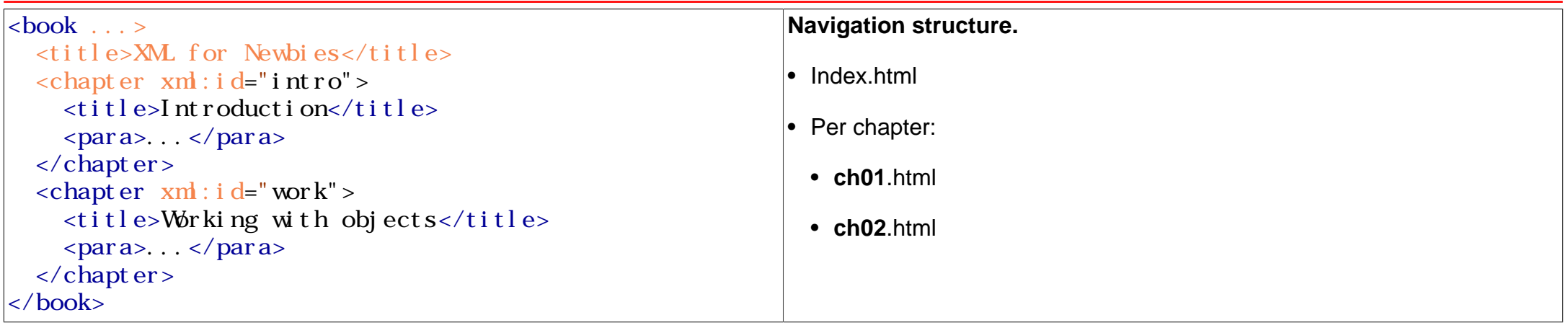

Synthetically generated filenames.

# *[use.id.as.filename = 1](http://docbook.sourceforge.net/release/xsl/current/doc/html/use.id.as.filename.html)*

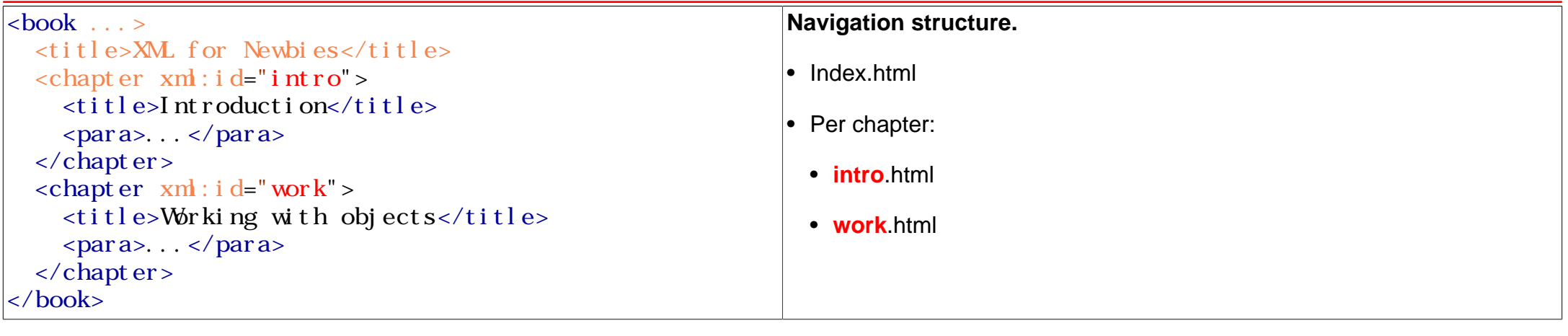

Providing link stability:

#### Parameter: [use.id.as.filename](http://docbook.sourceforge.net/release/xsl/current/doc/html/use.id.as.filename.html)

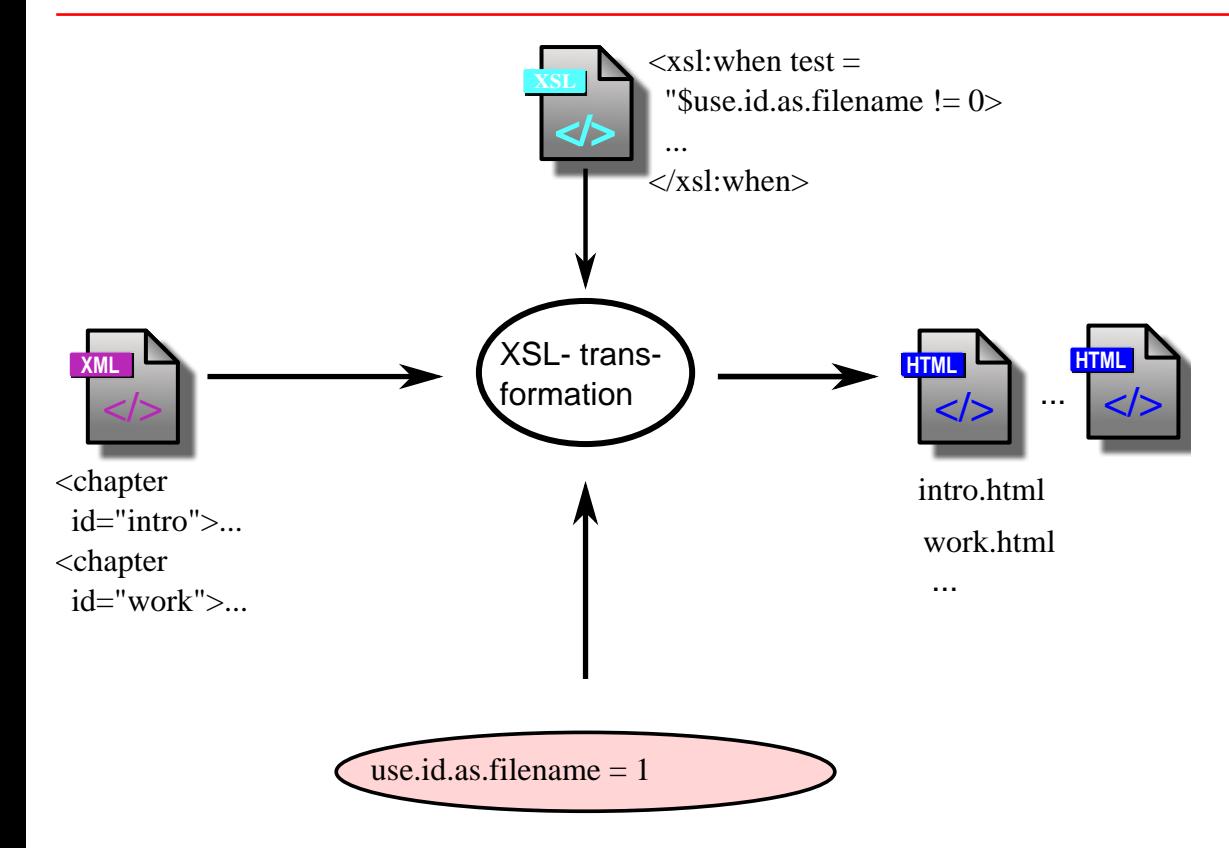

#### Customization parameter [ulink.target](http://docbook.sourceforge.net/release/xsl/current/doc/html/ulink.target.html)

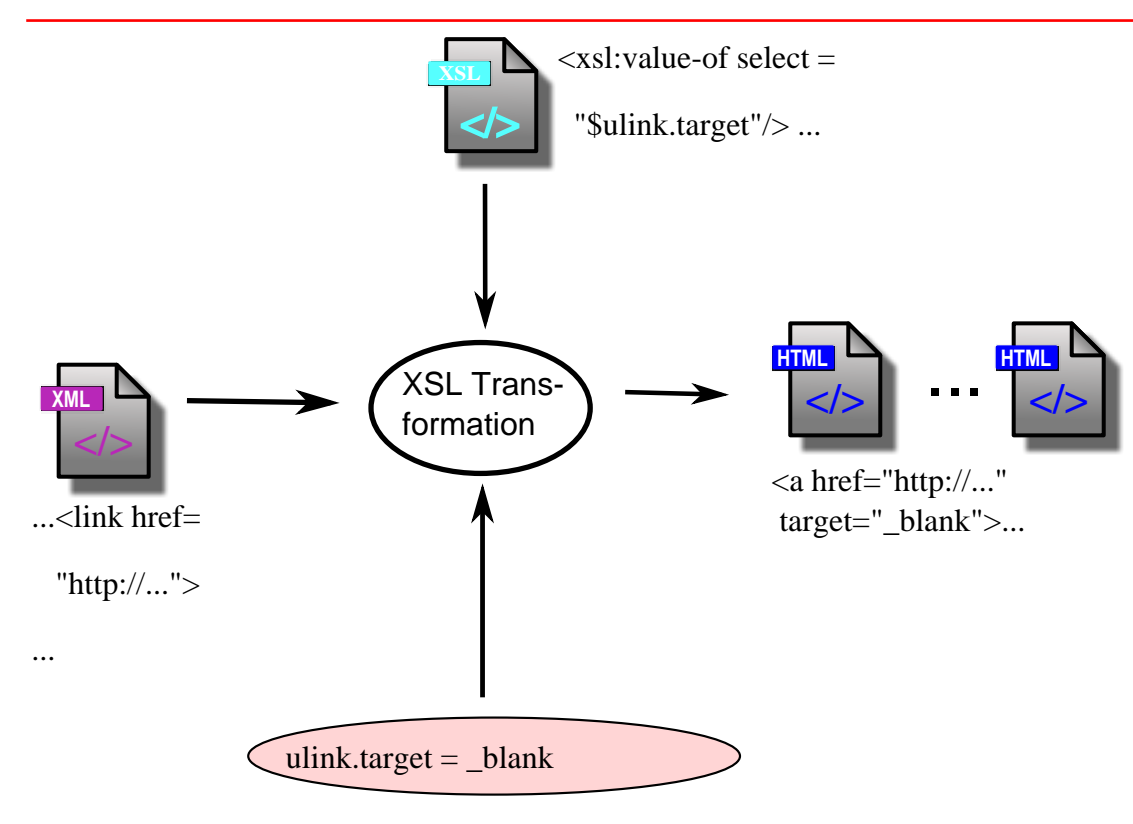

*[callout.unicode](http://docbook.sourceforge.net/release/xsl/current/doc/html/callout.unicode.html)* / *[callout.graphics](http://docbook.sourceforge.net/release/xsl/current/doc/html/callout.graphics.html)*

# public class  $X \{ \bullet\}$ void y (void)  $\{ \ldots \}$   $\Theta$

**O** Class declaration

### Related exercises

Exercise 2: Tweaking [Docbook](#page-0-0) transformation parameter.

## Links

• [DocBook XSL Stylesheets User Reference: Parameters](http://docbook.sourceforge.net/release/xsl/current/doc/param.html)

# Hooking into XSL

#### A sample customize.xsl

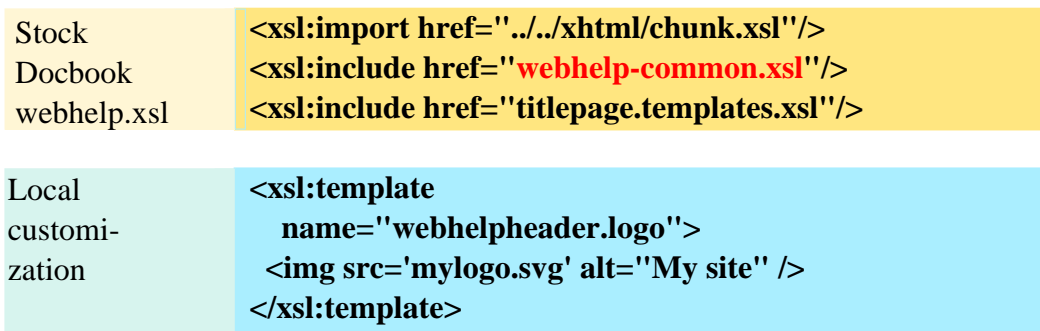

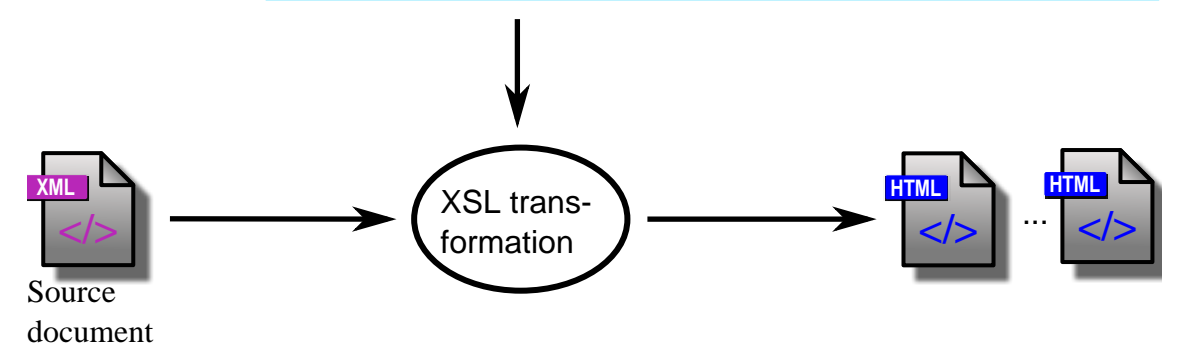

# **Categories**

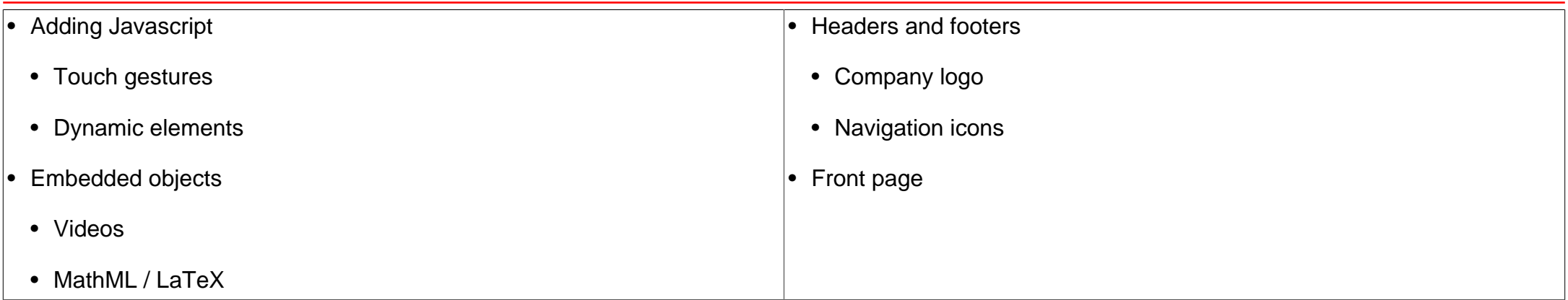

#### Example: videos

```
 <xsl:template match="d:videodata">
   <video controls="controls" preload="auto">
     <xsl:attribute name="title">
       <xsl:value-of select="normalize-space(../../../d:title)"/>
     </xsl:attribute>
```

```
 <xsl:variable name="imageFilename">
   <xsl:call-template name="mediaobject.filename">
     <xsl:with-param name="object" select=".."/>
   </xsl:call-template>
 </xsl:variable>
```

```
 <source src="{$imageFilename}" type='video/mp4' />
     <source src="{$imageFilename}.ogv"/>
   </video>
 </xsl:template>
```
## Links

• [Customizing DocBook XSL](http://www.sagehill.net/docbookxsl/CustomizingPart.html)

# Customize by [CSS](#page-0-0)

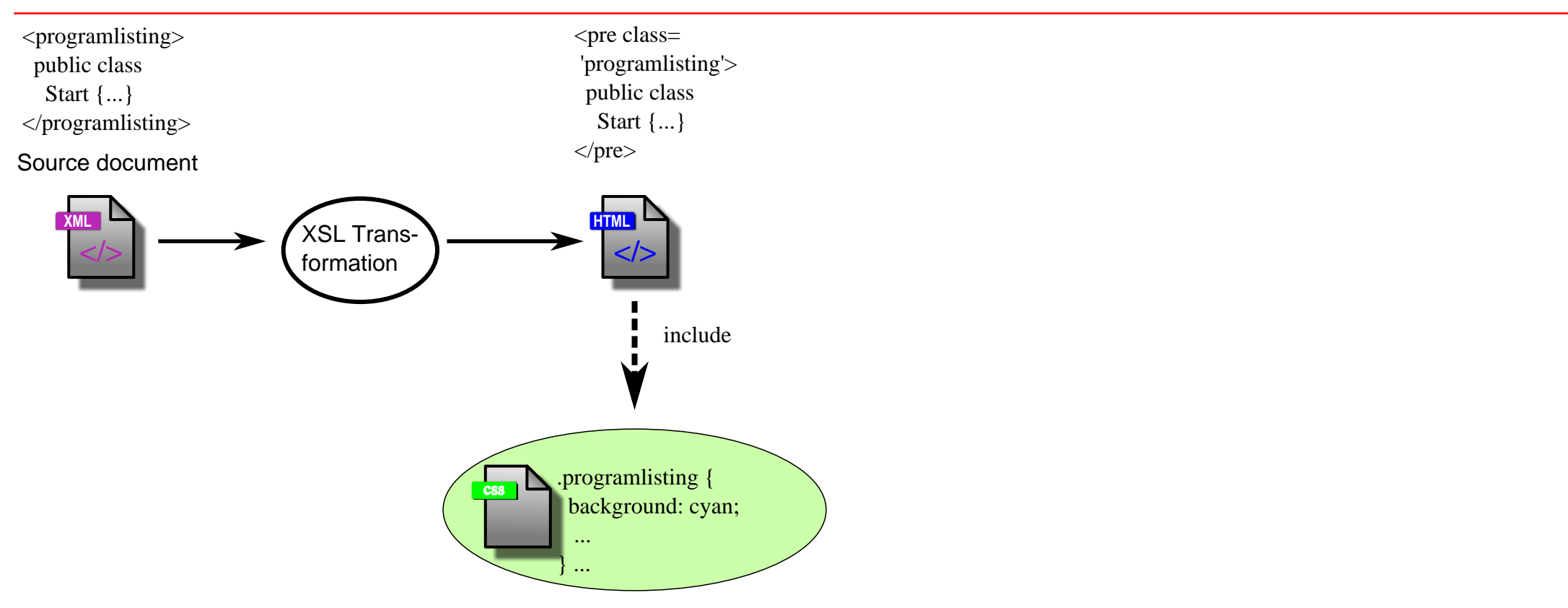

#### Example [CSS](#page-0-0) modifications

div. example  $>$  p. title, div.figure > p.title,fig div. table  $>$  p. title,  $di v.$  procedure > p. title, div. equation  $>$  p. title { **color**: #394986; **font-weight**: bold; }

#### Related exercises

Exercise 3: Tweaking [Docbook](#page-0-0)'s default [CSS.](#page-0-0)

# Styling the editor

• CSS

- Plugins e.g. representing tables.
- Folding mode by CSS.

#### Motivating modular documents

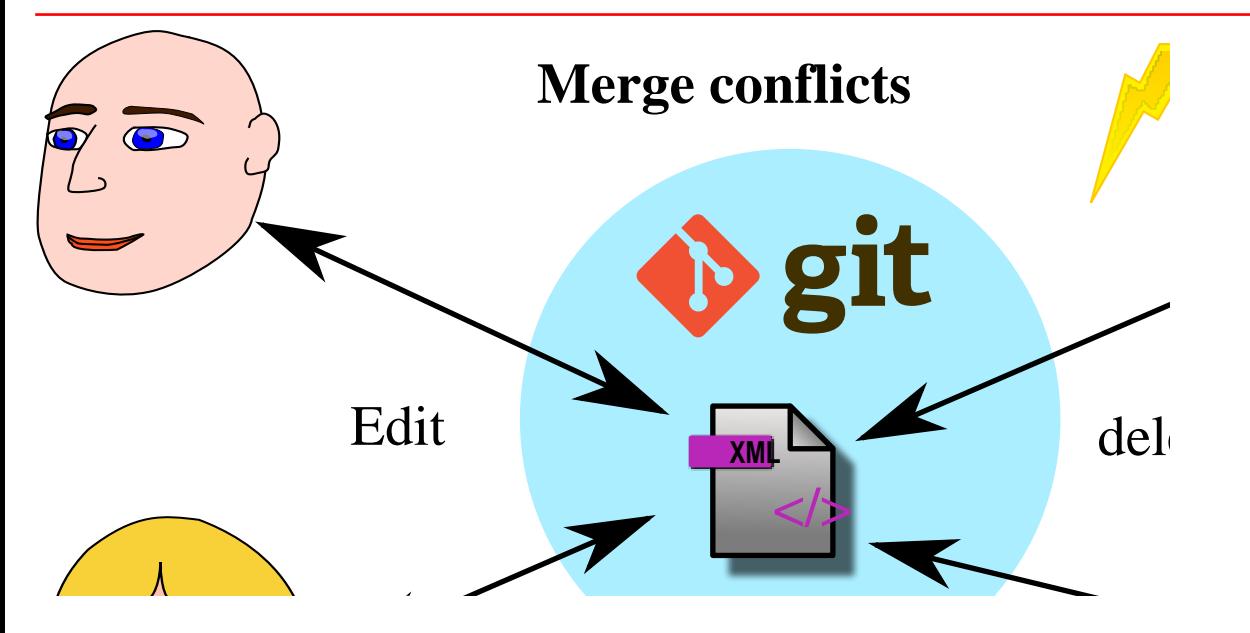

## Monolithic document problems

- Multiple author editing conflicts
- User interface limits
- No document component reuse

#### Document decomposition

#### **master.xml**

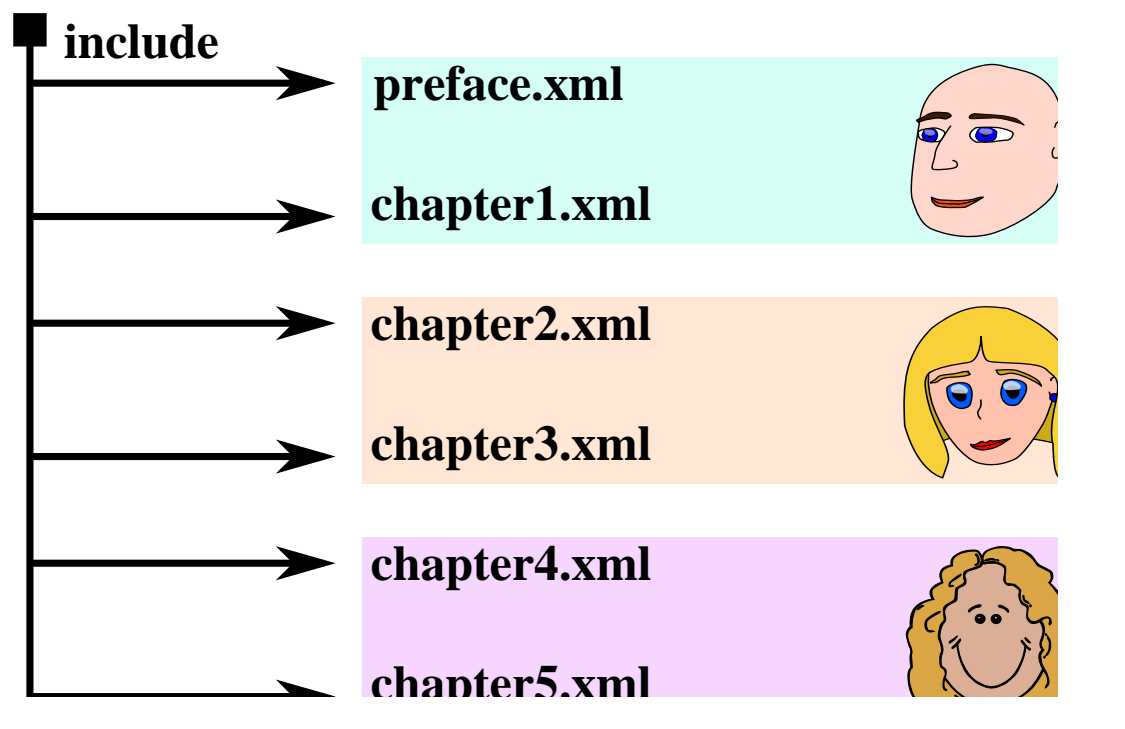

#### A monolithic document

```
<book version="5.1"
   xmlns="http://docbook.org/ns/docbook">
   <chapter version="5.1" xml:id="start">
     <title>Start</title>
     <para>See <xref linkend="intro" ❶/>.</para>
   </chapter>
   <chapter xml:id="intro" ❷>
     <title>Introduction</title>
     <para>Basic stuff.</para>
   </chapter>
</book>
```
- <span id="page-91-0"></span>**O** An internal link.
- <span id="page-91-1"></span>[❷](#page-91-3) Internal link target.

#### Decomposing documents

```
start.xml
                                                            <chapter version="5.1" ❶
                                                            xmlns="http://docbook.org/ns/docbook">
                                                                <title>Start</title>
                                                               <para>See
                                                                   <xref linkend="intro"/>.</para>
                                                            </chapter>
master.xml
<book version="5.1" ❶
   xmlns="http://docbook.org/ns/docbook"
  xml ns: xi = " http://www.w3.org/2001/XInclude" > \Theta <xi:include href="start.xml" ❸
     xpoint er="element (71)"\rightarrow 0
   <xi:include href="intro.xml" ❺
     xpoint er="element (71)"/> \bullet</book>
                                                            intro.xml
                                                            <chapter version="5.1" ❶
                                                            xmlns="http://docbook.org/ns/docbook">
                                                            <title>Introduction</title>
                                                               <para>Basic stuff.</para>
                                                            </chapter>
```
#### Related exercises

Exercise 4: Internal links and modular documents

## XML grammar defining [languages](https://en.wikipedia.org/wiki/XML_schema#Languages)

- 1. **RE**gular **LA**nguage for **X**ML **N**ext **G**eneration [\(RelaxNG\)](http://relaxng.org/tutorial-20011203.html)
- 2. [Schematron](https://www.xml.com/pub/a/2003/11/12/schematron.html)
- 3. XML Schema [\(XSD\)](https://www.w3schools.com/xml/schema_intro.asp)
- 4. **D**ocument **T**ype **D**efinition [\(DTD\)](https://www.w3schools.com/xml/xml_dtd_intro.asp)

## Address list schema

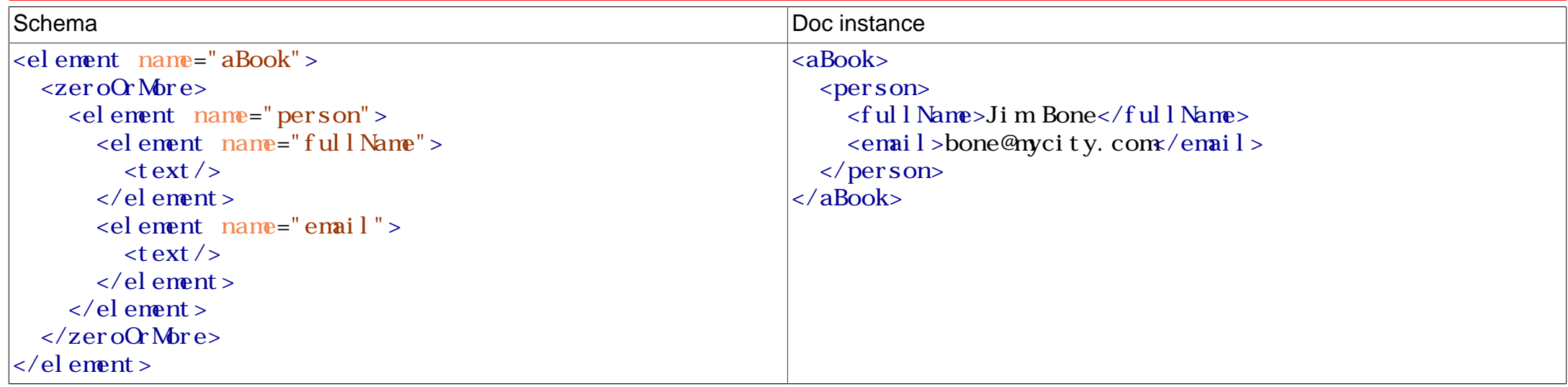

#### Related exercises

Exercise 5: Inventing a <book> grammar

#### Format conversion problem

Problem regarding [Figure 14.6, "Single source publishing":](#page-0-0)

```
<book version="5.1" ...>
   ...
   <chapter>
    \lt t it le>Introduction\lt t it le>
     <para>First section.</para>
   </chapter> ...
</book>
```

```
\text{cht } \text{m} <head>...</head>
   <body>
       <h1>Introduction</h1>
       <p>First section.</p> ...
   </body>
\langle / ht m \rangle
```
#### [XSL](#page-0-0) template rules

**<xsl:template** match="/book"**>**  $$  **<head>** ... **</head> <body> <h1> <xsl:value-of** select="title"**/> </h1> </body>**  $\langle$  /html > **</xsl:template>**

# Example: Formatting <t i t l e> elements

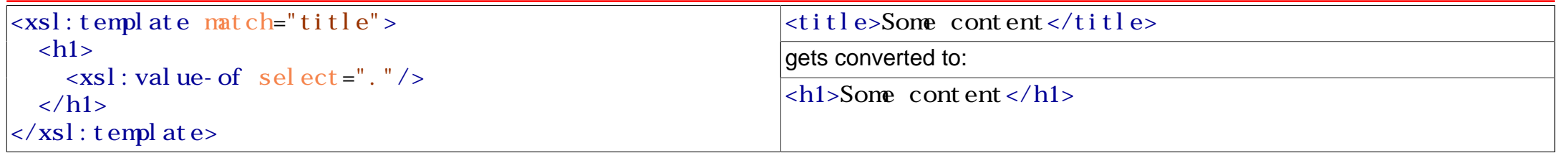

#### Related exercises

Exercise 6: Formatting <book> instances Exercise 7: Providing red background indicating foreign phrases Exercise 8: Splitting your document into chunks

#### Basic [FO](#page-0-0) introduction

- Further reading starting from [Online and print versions](https://freedocs.mi.hdm-stuttgart.de/draft/foIntro.html).
- "Hello, world ..." style sample [FO](#page-0-0) document.

#### Related exercises

Exercise 9: Creating a desired [FO](#page-0-0) target example Exercise 10: Transforming <book> instances to [PDF](#page-0-0)